# **Richtig zitieren –**

eine Einführung<sup>1</sup>

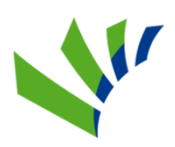

# Stefan Bagusche, Bibliothek Umwelt-Campus Birkenfeld Version: 28. Februar 2013

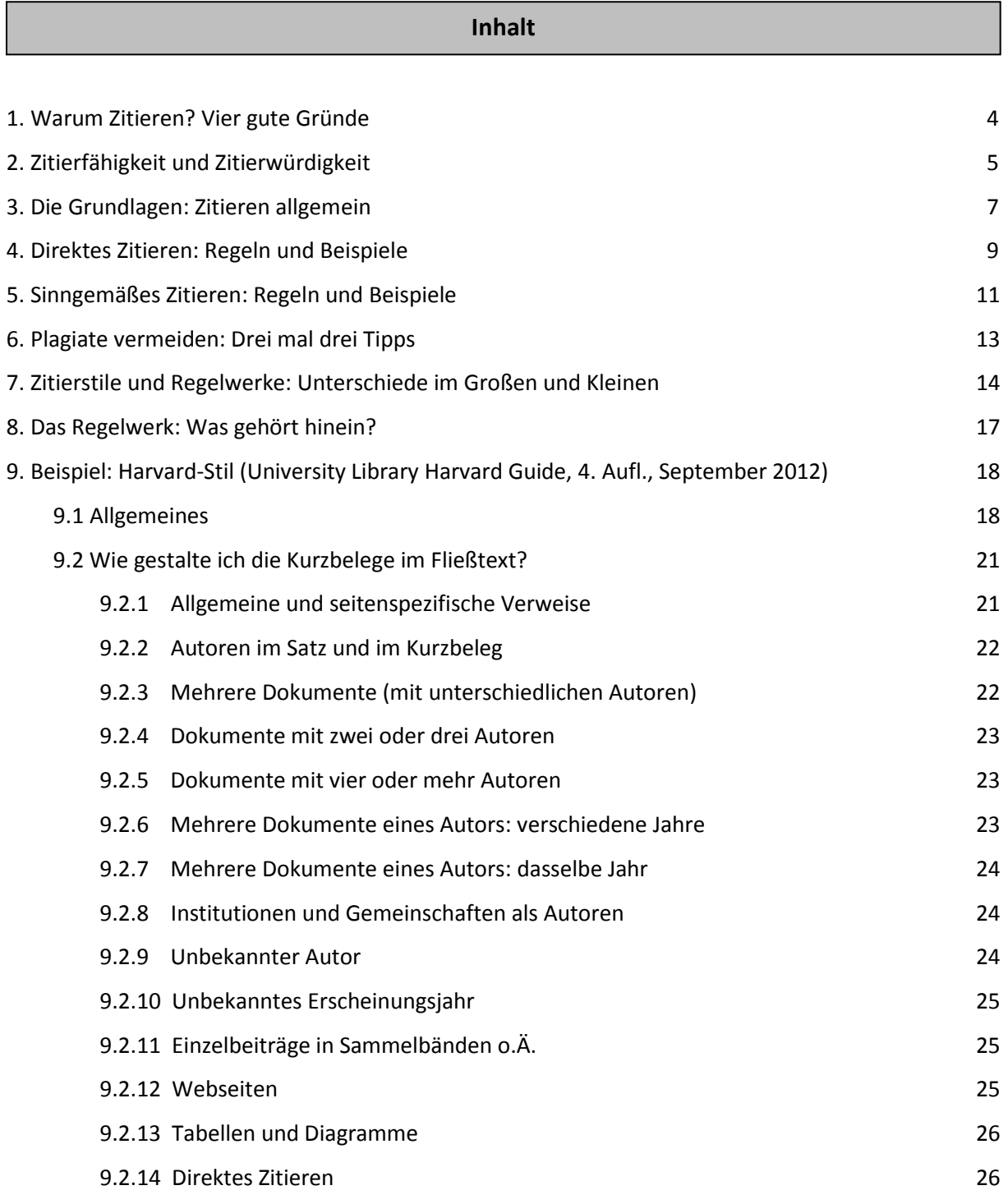

1

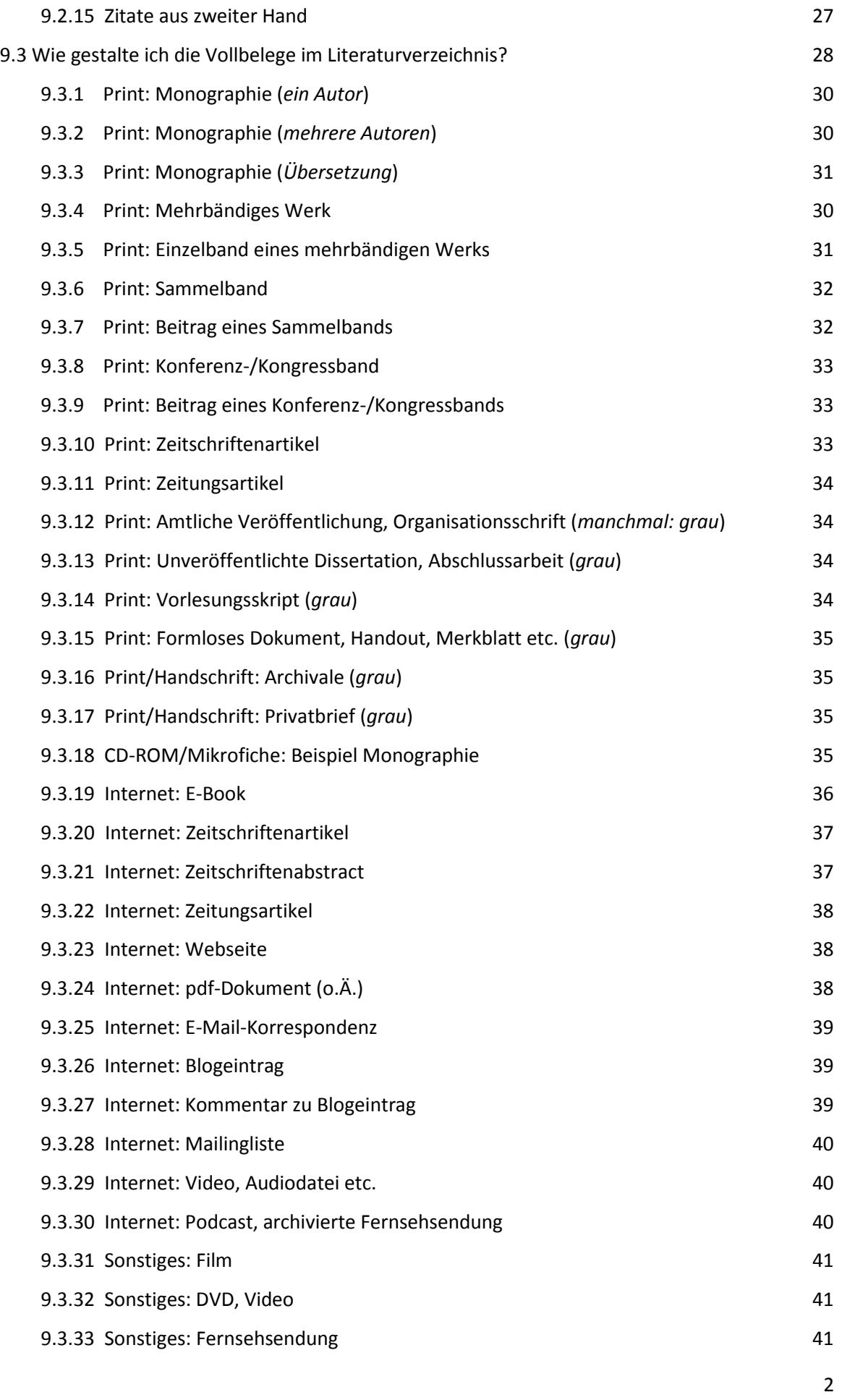

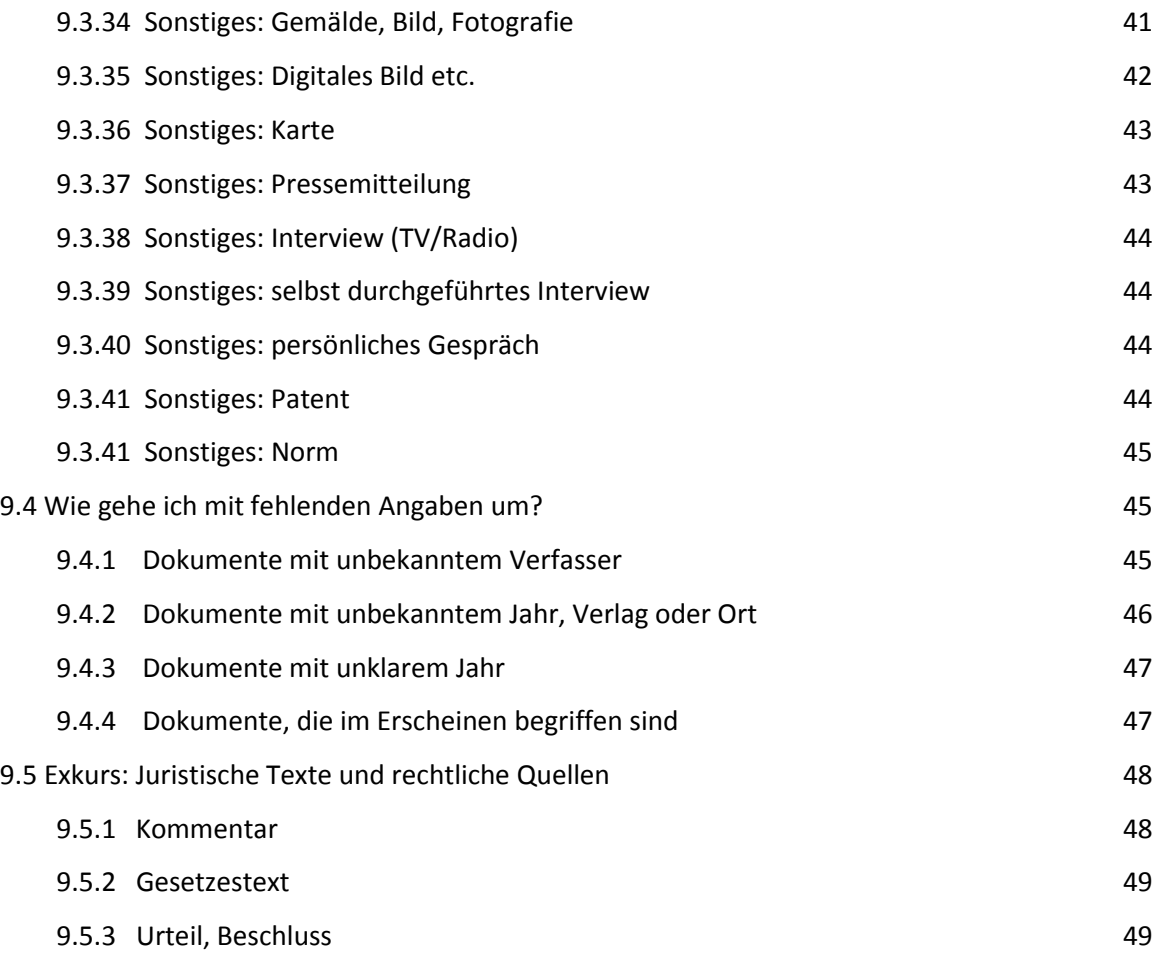

## **1. Warum zitieren? Vier gute Gründe**

Für das **Verfassen von Seminar-, Abschluss- und Forschungsarbeiten** gilt die **Zitierpflicht**: Wörtlich oder sinngemäß übernommene Textstellen müssen als solche kenntlich gemacht werden! Ein Verstoß gegen diese Regel kann erhebliche Folgen haben, z.B.: **Geldbußen**, **Aberkennung der Prüfungsleistung**, **Verlust der wissenschaftlichen Reputation**. 2

Wie lässt sich die Zitierpflicht rechtfertigen? Ist es nicht es nicht nebensächlich, woher Aussagen, Daten oder Argumente stammen – Hauptsache, sie sind wahr, gut begründet oder stichhaltig? U.a. vier Gründe lassen sich **für das Zitieren** anführen:

- **Grund 1: Beurteilung von Fremd- und Eigenleistung (***prüfungstechnisch***).** Um Ihre Leistung einschätzen zu können, müssen Ihre Prüfer wissen, welche Bestandteile 'bloß' übernommen sind und welche auf Ihren eigenen Gedanken beruhen.<sup>3</sup>
- **Grund 2: Tiefe der Auseinandersetzung (***prüfungstechnisch und allgemein***).** Anhand der Zitatbelege lässt sich ablesen, wie umfangreich und tiefgehend Sie sich mit der Materie auseinandergesetzt haben. 4
- **Grund 3: Motivation und Anerkennung (***psychologisch***).** Zitiert zu werden, bedeutet für viele Wissenschaftlerinnen und Wissenschaftler eine Anerkennung ihrer (finanziell nicht immer einträglichen) Arbeitsleistung.
- **Grund 4: Überprüfbarkeit und Vielaugenprinzip (***wissenschaftstheoretisch***).** Zu irren und Fehler zu begehen, ist menschlich – auch beim wissenschaftlichen Arbeiten. Wenn Sie Informationen aus anderen Texten übernehmen, können Sie nie sicher sein:
	- Sind die übernommenen Informationen korrekt oder vertrauenswürdig?
	- Sind Ihnen Abschreibe-, Übersetzungs- oder Interpretationsfehler unterlaufen?

Die Quellennachweise ermöglichen es Ihren Lesern, die Informationen zu prüfen und eventuelle Übertragungsfehler aufzuspüren. 5

*Popeye, der Spinatbotschafter:* Ein klassisches Beispiel dafür, wie leicht sich Fehler in eine wissenschaftliche Arbeit einschleichen und weitertragen lassen können, ist die lange Zeit vertretene Auffassung, Spinat besäße einen besonders hohen Eisengehalt von 35mg/100g.

Zu der Frage, wie es zu diesem Fehler kam, gibt es zwei Antworten: Der *ersten* zufolge handelte es sich um das Versehen eines Laboranten: Statt den richtigen Wert von 3,5mg zu notieren, schrieb er "35mg". Gemäß der *zweiten* wurde der Wert zwar richtig gemessen, bezog sich aber nicht auf Spinat, sondern auf Spinat*pulver*. Spätere Autoren übernahmen die Angaben, übersahen jedoch den wesentlichen Unterschied zwischen Pflanze und Pulver.

Der Irrtum hatte Folgen: Der Glaube vom hohen Eisengehalt führte dazu, dass Spinat als besonders wertvolles Stärkungsmittel vermarktet wurde, u.a. über die Zeichentrickfigur Popeye.

## **2. Zitierfähigkeit und Zitierwürdigkeit**

Wörtlich oder umformuliert übernommene Textstellen müssen als solche kenntlich gemacht werden ( **Zitierpflicht**). Aber: Welche Dokumente oder Dokumentarten darf ich überhaupt in meinen Arbeiten anführen? Sind alle zulässig oder gelten bestimmte Texte als nicht , zitierbar'?

Als Antwort lässt sich folgende Regel geben: In wissenschaftlichen Arbeiten sollte nur aus Dokumenten zitiert werden, die (a) den **Gegenstand der Untersuchung** bilden *oder* (b) **zitierfähig** und **zitierwürdig** sind. 6

- **Zitierfähigkeit.** Zitierfähig sind solche Dokumente, die einem interessierten Leser auf den üblichen Wegen zugänglich sind. So gilt ein Text als *uneingeschränkt zitierfähig*, wenn er:
	- über den Buchhandel bezogen werden kann,
	- in öffentlichen Bibliotheken oder Archiven vorgehalten wird,
	- sich per Fernleihe/Dokumentlieferservice bestellen lässt *oder*
	- $\bullet$  im Internet auf einer dauerhaften und barrierefreien Webseite hinterlegt ist.<sup>7</sup>

Zu den *nur eingeschränkt zitierfähigen* Texten zählen damit Texte wie Seminararbeiten, interne Arbeitspapiere, unveröffentlichte Vorlesungsskripte, private E-Mails, passwortgeschützte Internetdokumente usw. Für sie gilt:

- Es muss zuvor geklärt werden, ob ihre Verfasser mit dem Zitieren einverstanden sind. Das betrifft insbesondere interne Papiere und Privatkorrespondenz.<sup>8</sup>
- Wenn sie zitiert werden, sollten sie den Lesern im Anhang zugänglich gemacht werden (etwa in Form eines elektronischen Dokuments).<sup>9</sup>
- **Zitierwürdigkeit.** Dieses Kriterium zielt auf die wissenschaftliche Qualität eines Dokuments. Im Idealfall weist ein Text u.a. folgende Merkmale auf:
	- Behandlung einer wissenschaftlichen Fragestellung,
	- klare Gliederung und Strukturierung,
	- eindeutige und präzise Sprache,
	- Verarbeitung und Beleg von Quellen *und*
	- $\bullet$  eine methodisch angemessene Vorgehensweise.<sup>10</sup>

Allerdings muss ein Dokument nicht alle diese Anforderungen erfüllen, um als zitierwürdig zu gelten. So wäre es ohne Weiteres zulässig, einen Fachzeitschriftenaufsatz zu zitieren, der in der methodischen Vorgehensweise Fehler aufweist ( $\Rightarrow$  Gegenstand der Kritik).

Unter einer pragmatischen, wenn auch vagen Perspektive lässt sich daher sagen: Ein Dokument gilt als *zitierwürdig*, wenn es:

- von einem Wissenschaftler oder Experten als wissenschaftliches Dokument verfasst und veröffentlicht wurde (z.B. in einer Fachzeitschrift) *oder*
- $\bullet$  zur Klärung einer wissenschaftlichen Fragestellung beiträgt.<sup>11</sup>

**Dokumente als Untersuchungsgegenstand.** Wie sich bereits an der Vielfalt wissenschaftlicher Disziplinen zeigt, gibt es vermutlich nichts, das nicht zum Gegenstand wissenschaftlicher Untersuchungen werden könnte. Das gilt auch für die unterschiedlichsten Textarten. So gibt es Arbeiten zu: Klassikern, Trivialliteratur, Boulevardzeitungen, Flugblättern, Plakaten, usw. – Arbeiten, in denen die behandelten Texte als Primärquellen angeführt werden (müssen).

## **3. Die Grundlagen: Zitieren allgemein**

**Begriffliches:** Unter "Zitieren" soll hier die Tätigkeit verstanden werden, eine Textstelle aus einem anderen Dokument in den eigenen Text zu übernehmen – und zwar **wörtlich** oder **umformuliert** (paraphrasiert, sinngemäß). Die zitierte Stelle ist ein "Zitat".

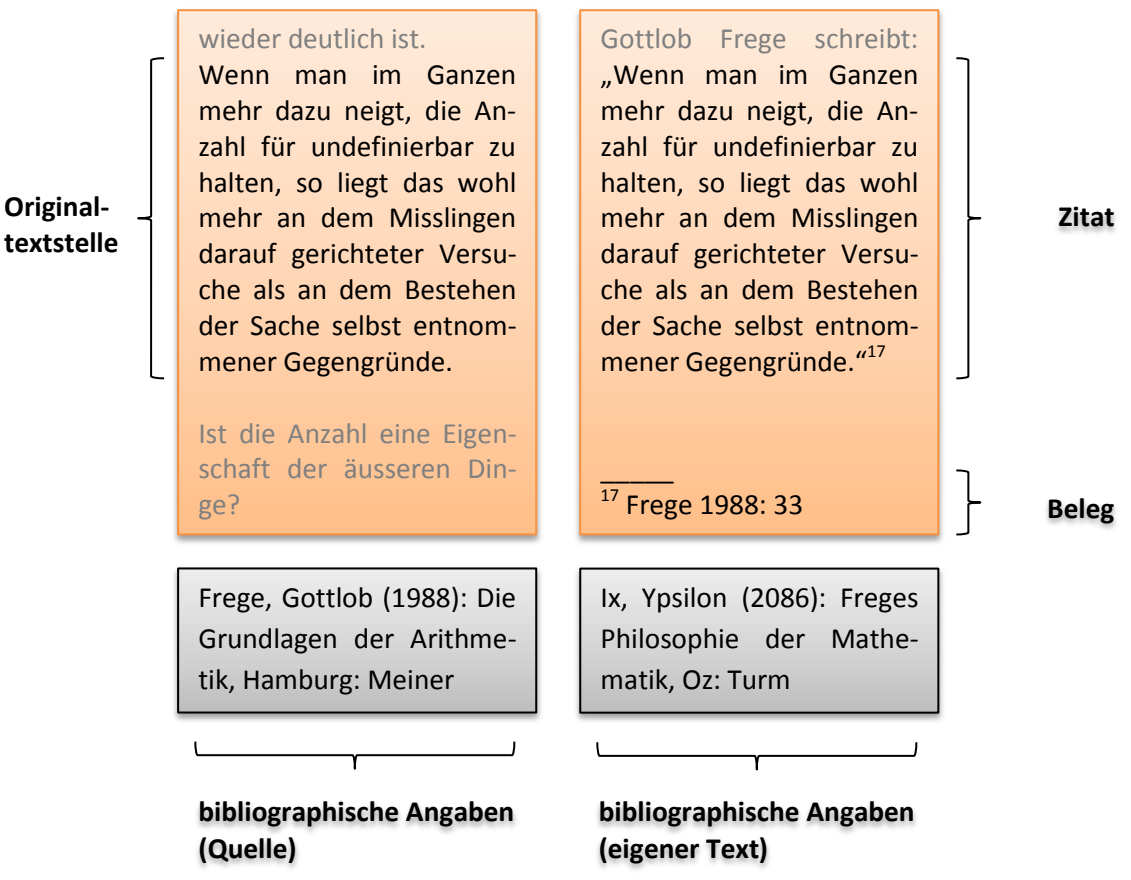

- **Allgemeines:** Wenn Sie einen wissenschaftlichen Text verfassen (z.B. eine Abschlussarbeit), dürfen Sie auch urheberrechtlich geschützte Texte zitieren.<sup>12</sup> Erlaubt sind:
	- **Großzitate:** Übernahme eines vollständigen Werks (§ 51 Nr. 1 UrhG),
	- **Kleinzitate:** Übernahme einzelner Sätze oder Abschnitte aus einem Werk (§ 51 Nr. 2 UrhG).

**Voraussetzung**: Die Texte oder Textstellen werden zu wissenschaftlichen Zwecken in die Arbeit übernommen – etwa um den eigenen Gedankengang zu begründen, zu belegen oder zu erläutern (§ 51 UrhG).

**Stichwort: nicht-sprachliche Zitate.** Auch urheberrechtlich geschützte Grafiken, Bilder und Fotografien dürfen zu wissenschaftlichen Zwecken zitiert werden, ebenso wie Ton- und Filmdokumente. Allerdings sind hier gesonderte Urheberrechte zu beachten: Eine 1:1-Kopie (z.B. eine grafische Kopie) ist nur zulässig, wenn (a) der Rechteinhaber seine Erlaubnis hierzu erteilt hat oder (b) das Original frei verwendbar ist (*Stichwort:* schöpferisches Allgemeingut)!

I

- **Zitierpflicht:** Übernommene Texte oder Textstellen müssen eindeutig als solche gekennzeichnet werden. $^{13}$  Es gilt:
	- **Direkte Zitate:** Jede Textstelle, die im (beinahe) genauen Wortlaut übernommen wurde, ist als *direktes Zitat* zu kennzeichnen!<sup>14</sup> Es muss klar sein, wo das Zitat beginnt und wo es endet! Jede Änderung gegenüber der Quelle ist anzugeben!

*Grauzone:* kurze Textstellen ('Minizitate'). Frage: Ab wann muss eine identische Wortkette als Zitat gekennzeichnet werden? Etwa schon ab zwei, drei Wörtern Länge?

● **Sinngemäße Zitate:** Jede Textstelle, die in paraphrasierter (also: umformulierter) Form übernommen wurde, ist als *sinngemäßes Zitat* zu kennzeichnen – es sei denn, es handelt sich um (fachspezifisches) Allgemeinwissen! Es muss klar sein, wo das Zitat beginnt und wo es endet!

*Grauzone:* (fachspezifischen) Allgemeinwissen. Frage: Ab wann gilt etwas als fachspezifisches Allgemeinwissen, ab wann nicht? Gibt es überhaupt eine klare Grenze?

Gegen diese beiden Regeln zu verstoßen, bedeutet, ein **Plagiat** zu begehen.<sup>15</sup>

 **Tipp:** Vermeiden Sie es nach Möglichkeit, über mehrere Seiten aus nur einer Quelle zu zitieren – es sei denn, Sie haben gute Gründe hierfür! Wissenschaftliches Arbeiten bedeutet in der Regel, viele unterschiedliche Quellen zu verarbeiten!<sup>16</sup>

#### **4. Direktes Zitieren: Regeln und Beispiele**

Grauzone , Minizitate'. Es ist nicht zu vermeiden, dass Sie in Ihrer Arbeit kürzere Wortketten verwenden, die auch die Autoren Ihrer Quellen nutzen, z.B.: "große Mängel", "Art des Wissens", "technische Grundlagen der Informatik" etc. Ab welcher Länge müssen solche Wendungen als Zitate gekennzeichnet werden?

Eine allgemeingültige Antwort lässt sich nicht geben. Als vage Faustregel kann folgende Orientierungshilfe angeführt werden:

- **(a) Wendungen 5 Wörter:** ja, als direktes Zitat kennzeichnen! (*Ausnahme:* etwas längere Wendungen, die Allgemeinwissen ausdrücken und keine Besonderheit aufweisen, z.B.: "Estland ist seit 2004 Mitglied der Europäischen Union").
- **(b) Wendungen 5 Wörter:** nein, nicht als direktes Zitat kennzeichnen! (*Ausnahme:* auffällige, eher ungewöhnliche Wendungen, z.B.: "Hadeskappe des Imperialismus").
- **Regel 1:**<sup>17</sup> Zitieren Sie nach Möglichkeit nur direkt, wenn:
	- Ihre Leser die Originaltextstelle kennen müssen (z.B. bei einer Textstellenanalyse),
	- der Originaltext besonders treffend und pointiert formuliert ist *oder*
	- **•** es auf den genauen Wortlaut ankommt (z.B. bei einer Definition).<sup>18</sup>
- **Regel 2:** Zitieren Sie grundsätzlich buchstaben- und wortgetreu! Machen Sie jede Änderung gegenüber dem Originaltext kenntlich!

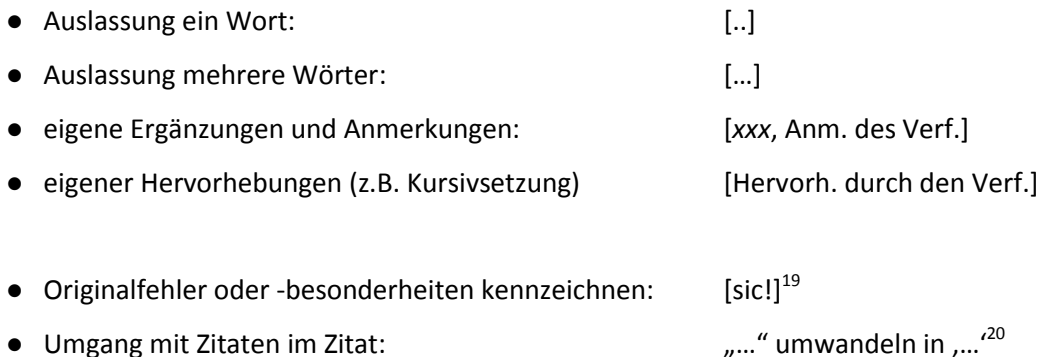

 **Regel 3:** Kennzeichnen Sie eindeutig, wo das direkte Zitat beginnt und wo es endet! Grundsätzlich werden hierzu doppelte Anführungszeichen verwendet.<sup>21</sup>

*Anmerkung*: Direkte Zitate werden meist durch neutrale Formulierungen eingeleitet, z.B.:

- Tarski schreibt: "..."
- $\bullet$  Tarski argumentiert, dass "...".<sup>22</sup>
- > Regel 4: Der Beleg wird *nicht* durch ein Wort wie "siehe" oder "vergleiche" eingeleitet!

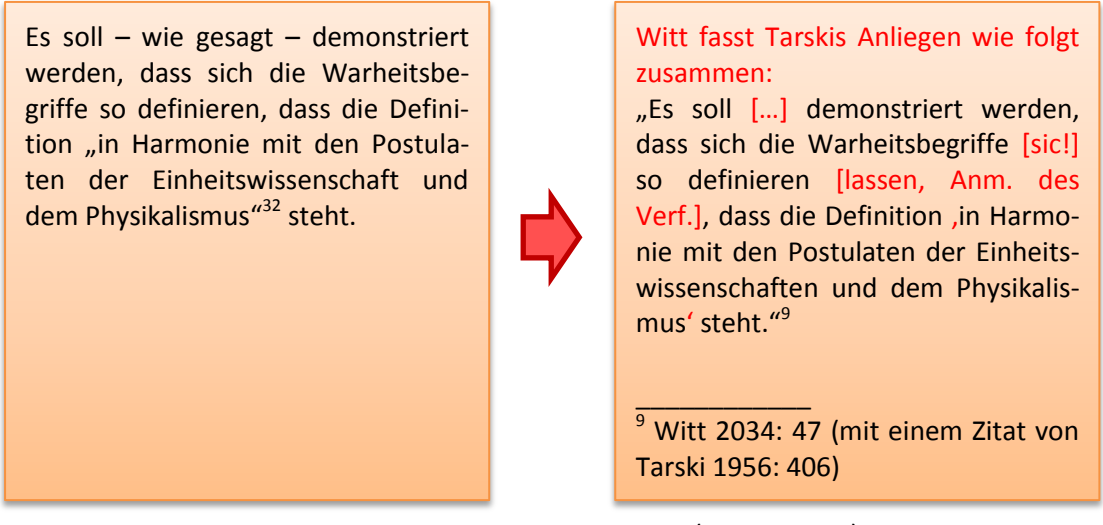

Witt 2009: 47 Zitat (eigener Text)

 **Regel 5:** Zitieren Sie nach Möglichkeit immer aus dem Originaltext! Ist das Original nicht zugänglich und die gewünschte Textstelle nur als Zitat in einer Sekundärquelle gegeben, ist als Beleg die Zitiert-nach-Form zu verwenden: "[*Originalquelle*] zit. n. [*Sekundärquelle*]".<sup>23</sup>

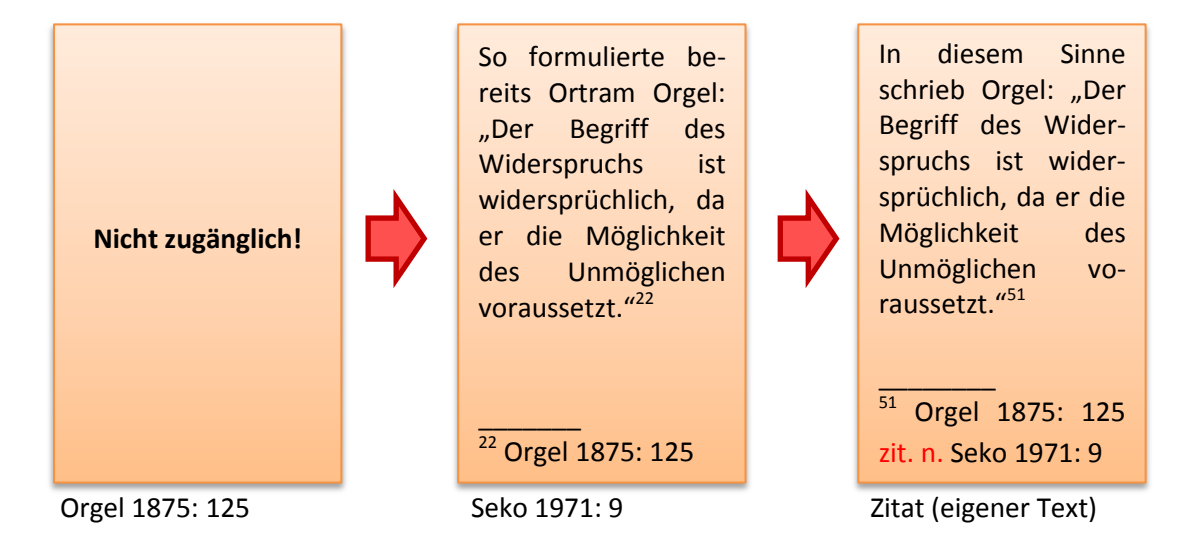

#### **5. Sinngemäßes Zitieren: Regeln und Beispiele**

Grauzone ,Allgemeinwissen'. Paraphrasierte Textstellen, die (fachspezifisches) Allgemeinwissen wiedergeben, müssen nicht belegt werden – im Gegenteil: Auf einen Beleg sollte verzichtet werden. Was genau ist jedoch fachspezifisches Allgemeinwissen? Anhand welcher Kriterien lässt sich entscheiden, ob eine Information unter diesen Begriff fällt oder nicht?

Eine klare, scharf umrissene Antwort lässt sich nicht geben. Schon die Frage, ob es sich um einen normativen oder deskriptiven Begriff handelt, kann unterschiedlich beantwortet werden.

- (a) normativ: fachspezifisches Allgemeinwissen = df Wissen, das jeder besitzen sollte, der sich wissenschaftlich oder beruflich mit dem jeweiligen Fach beschäftigt.
- **(b) deskriptiv:** fachspezifisches Allgemeinwissen = df Wissen, das von (fast) allen Personen geteilt *wird*, die sich wissenschaftlich oder beruflich mit dem jeweiligen Fach beschäftigen.

Trotzdem lassen sich Indizien nennen, die darauf hinweisen, dass eine Information A zum fachspezifischen Allgemeinwissen gehört:

- **(1.) A** ist kein aktuelles Forschungsergebnis, sondern seit Längerem bekannt.
- **(2.) A** gilt in der Fachwelt als unstrittig.
- **(3.) A** wird in Fachbüchern gar nicht oder nur notdürftig belegt.
- **(4.) A** wird allein in der Grundlagen- und Einführungsliteratur näher ausgeführt.
- **(5.) A** steht in allgemeinen Nachschlagewerken oder Schülerlexika.
- **(6.)** A wird von Fachleuten als "Allgemeinwissen" bezeichnet.
- **Regel 1:** <sup>24</sup> Insbesondere wenn Sie Literaturarbeiten schreiben sich also vor allem mit anderen Texten zu Ihrem Thema auseinandersetzen –, werden sinngemäße Zitate einen großen Teil Ihres Textes bilden! <sup>25</sup> Allgemein gilt: In Ihrem Text müssen folgende Inhalte *nicht* belegt sein:
	- (fachspezifisches) Allgemeinwissen,
	- eigenständig erhobene Daten (← Primärforschung) oder
	- selbständige Überlegungen, Schlussfolgerungen und Wertungen.<sup>26</sup>

 **Regel 2:** Wenn Sie sinngemäß zitieren wollen, genügt es nicht, wenn Sie ein, zwei Wörter austauschen! Wählen Sie eine eigene Formulierung!<sup>27</sup>

Beckermann 2000: 257 **Plagiat** (eigener Text)<sup>28</sup> Jerry Fodor gehört zu den Autoren, die ganz entschieden bestreiten, daß die Alltagspsychologie eine Theorie mit großen Mängeln ist, die bald durch andere, bessere Theorien ersetzt werden wird. Jerry Fodor ist einer der Autoren, die ganz entschieden bestreiten, dass die Alltagspsychologie eine Theorie mit großen Mängeln ist, die künftig durch andere, angemessenere Theorien ersetzt werden wird.<sup>12</sup> \_\_\_\_\_\_\_\_\_\_\_ 12 Vgl. Beckermann 2000: 257

 **Regel 3:** Kennzeichnen Sie eindeutig, wo das sinngemäße Zitat beginnt und wo es endet! Hierzu werden *keine* Anführungszeichen verwendet, sondern sprachliche Mittel wie einleitende Worte und der Konjunktiv.<sup>29</sup>

*Anmerkung*: Sinngemäße Zitate werden meist durch neutrale Formulierungen eingeleitet, z.B.:

- Tarski zufolge lässt sich Folgendes sagen: …
- **Exegel 4:** Der Beleg kann durch Wörter wie "siehe" ["s. "] oder vergleiche ["vgl. "] eingeleitet werden (muss es aber nicht)!<sup>30</sup>

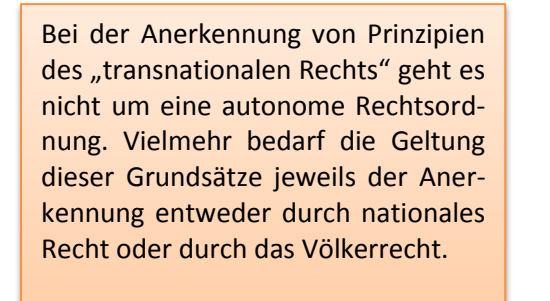

Herdegen zufolge gibt es jedoch einen Unterschied, der nicht außer Acht zu lassen ist: Um gültig zu sein, müssen die Grundsätze des "transnationalen Rechts" durch das Völkerrecht oder ein nationales Recht anerkannt werden. Es gehe nicht um die Etablierung einer selbständigen Rechtsordnung.<sup>32</sup> \_\_\_\_\_\_\_\_\_\_\_ <sup>32</sup> S. Herdegen 2008: 22

Herdegen 2008: 22 Zitat (eigener Text)

 **Regel 5:** Belegen Sie allgemeine Verweise – z.B. "So findet sich in der Literatur gewöhnlich die Auffassung, dass …" – mit mehreren Quellen verschiedener Autoren! Die Quellen werden im Beleg chronologisch angeordnet. $31$ 

## **6. Plagiate vermeiden: Drei mal drei Tipps**

## **Plagiatsgefahr: Unsicherheiten im Umgang mit Zitaten**

- **Tipp 1:** Legen Sie sich ein Standardwerk zum wissenschaftlichen Arbeiten zu, im besten Fall eine Empfehlung Ihrer Dozentinnen und Dozenten!
- **Tipp 2:** Orientieren Sie sich an Vorbildern aus Ihrem Fachbereich: Wie wird in den aktuellen Standardwerken zitiert, welcher Zitierstil wird bevorzugt?
- **Tipp 3:** Halten Sie sich an die goldene Regel: *Im Zweifelsfall belegen!* Im Gegensatz zu fehlenden Belegen fallen überflüssige Belege nur gering oder gar nicht ins Gewicht.

## **Plagiatsgefahr: Verlorene Übersicht – was ist von mir, was von anderen?**

- **Tipp 1:** Recherchieren Sie jede Stelle nach, deren Status Ihnen unklar ist (*selbst verfasst?*, *direktes Zitat?*, *sinngemäßes Zitat?*)!
- **Tipp 2:** Dokumentieren Sie bereits bei der Recherche und beim Exzerpieren: *Wo* habe ich *was* von *wem* gefunden? Verwenden Sie schon in Ihren ersten Textversionen Kurzbelege!
- **Tipp 3:** Schauen Sie sich Literaturverwaltungsprogramme wie *Aigaion*, *Bibliographix* oder *Citavi*  an! Sie können Ihnen bei der Verwaltung von Quellen und Zitaten helfen.

## **Plagiatsgefahr: Angst vor mangelnder Eigenleistung**

- **Tipp 1:** Machen Sie sich klar, dass die Analyse und Verarbeitung fremder Literatur bereits eine Eigenleistung ist, die durch Ihre Belege dokumentiert wird!
- **Tipp 2:** Wenn Sie befürchten, keine eigene Position entwickeln zu können: Lesen Sie viel Literatur zu Ihrem Thema und suchen sie nach kontrovers diskutierten Punkten!
- **Tipp 3:** Wenn Sie unsicher sind, worin die von Ihnen erwartete Eigenleistung liegen könnte: Halten Sie Rücksprache mit Ihren Prüfern!

## **7. Zitierstile und Regelwerke: Unterschiede im Großen und Kleinen**

In der Wissenschaft gibt es eine Vielzahl anerkannter **Zitierstile** und **-regelwerke** (oft benannt nach Zeitschriften oder Institutionen): AAA Style Guide, APA 6th, British Standards Institution, Chicago 15th ed., Deutsche Gesellschaft für Psychologie, DIN 1505, Harvard, IIE Transactions usw.<sup>32</sup>

*Anmerkung:* Das Literaturverwaltungsprogramm Citavi bietet seinen Nutzerinnen und Nutzern über 1.700 Zitierstile zur Auswahl an.<sup>33</sup>

 **Unterschiede im Großen:** Grundsätzlich kann zwischen Vollbeleg- und Kurzbeleg-Stil unterschieden werden. Die Kurzbeleg-Stile teilen sich wiederum in zwei Gruppen auf – je nachdem, ob der Beleg in den Fließtext gesetzt wird oder in eine Fuß-/Endnote.<sup>34</sup>

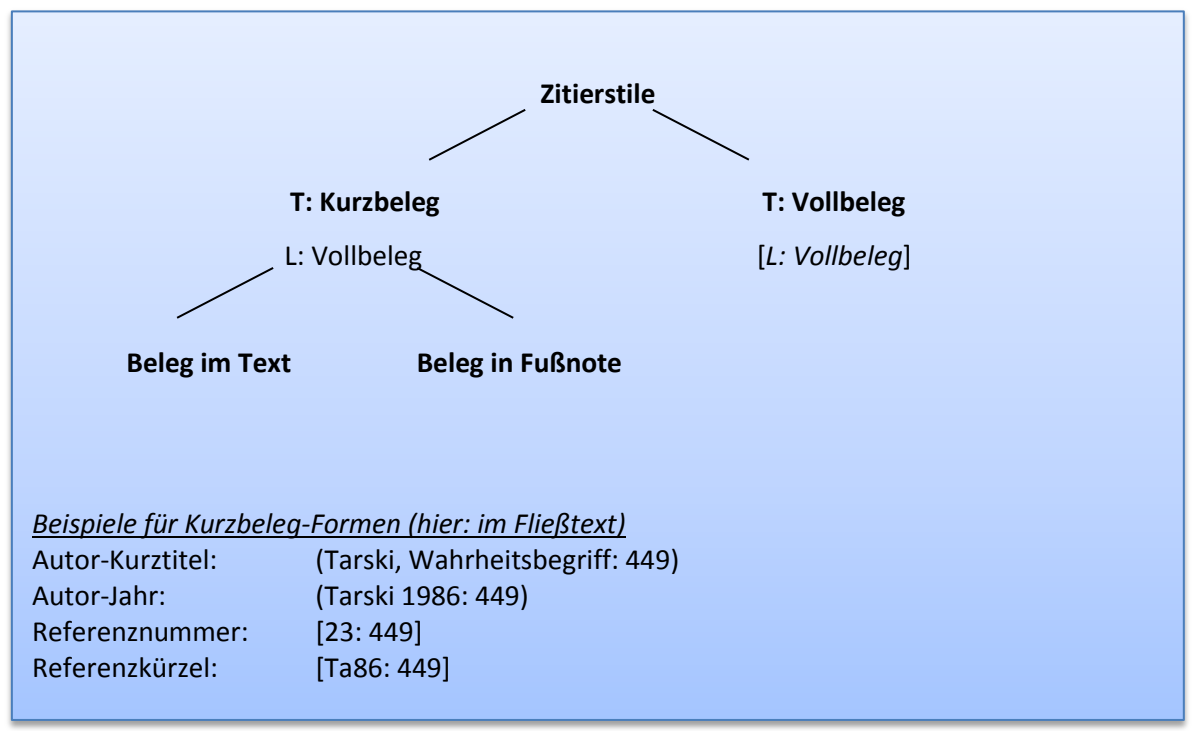

**T:** Text, **L:** Literaturverzeichnis

Im **Vollbeleg-Stil** beinhaltet ein Beleg alle erforderlichen bibliographischen Quellenangaben. Ein Literaturverzeichnis ist damit überflüssig (kann aber zusätzlich angefügt werden). Im **Kurzbeleg-Stil** enthält ein Beleg – neben den Seitenzahlen – nur einige ausgewählte Angaben (z.B. *Nachname* und *Erscheinungsjahr*). Die vollständigen bibliographischen Angaben finden sich dann im Literaturverzeichnis.

#### **Beispiel: Vollbeleg**

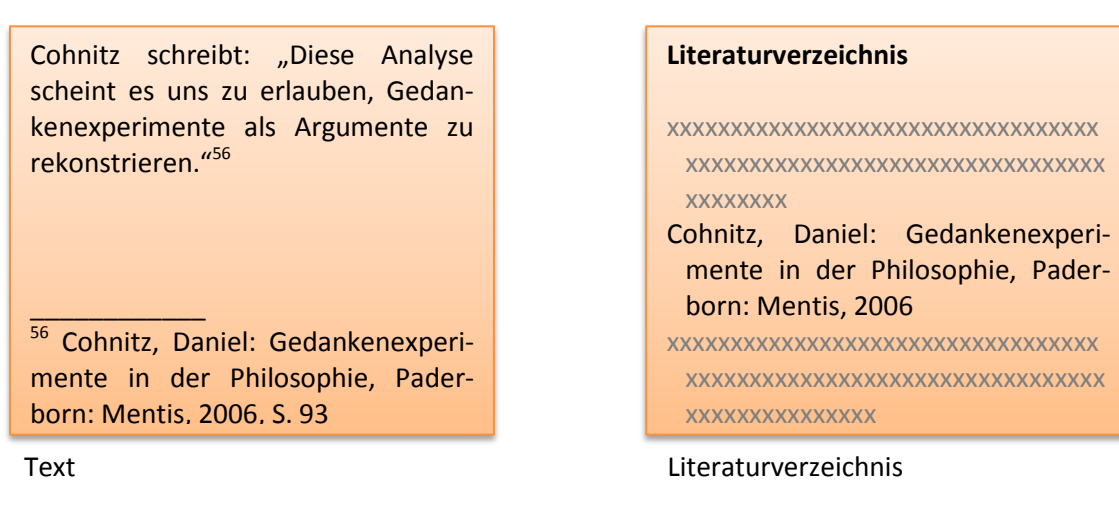

#### **Beispiel: Kurzbeleg in Fußnote**

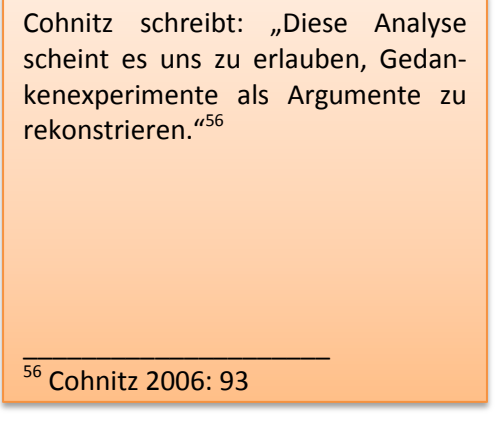

#### **Beispiel: Kurzbeleg im Text**

Cohnitz schreibt: "Diese Analyse scheint es uns zu erlauben, Gedankenexperimente als Argumente zu rekonstrieren" (Cohnitz 2006: 93).

# **Literaturverzeichnis** xxxxxxxxxxxxxxxxxxxxxxxxxxxxxxxxxx xxxxxxxxxxxxxxxxxxxxxxxxxxxxxxxxx xxxxxxxx Cohnitz, Daniel: Gedankenexperimente in der Philosophie, Paderborn: Mentis, 2006 xxxxxxxxxxxxxxxxxxxxxxxxxxxxxxxxxx xxxxxxxxxxxxxxxxxxxxxxxxxxxxxxxxx xxxxxxxxxxxxxxx

Text Literaturverzeichnis

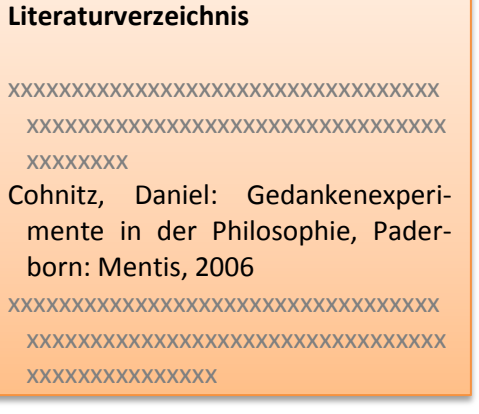

Text Literaturverzeichnis

- **Unterschiede im Kleinen:** Die verschiedenen Zitierstile und Regelwerke können sich in zahlreichen Details und Einzelheiten unterscheiden. *Beispiele:*
	- *Vollbeleg:* Cohnitz, Daniel, 2006: Gedankenexperimente … **vs.** Cohnitz, Daniel (2006): Gedankenexperimente … ● *Vollbeleg:* Conitz, Daniel, 2006: Gedankenexperimente … **vs.** Cohnitz, D., 2006: Gedankenexperimente ● *Kurzbeleg:* Cohnitz 2006: 93 **vs.** Cohnitz 2006, S. 93
- **Tipps zur Auswahl:** Welchen Zitierstil, welches Regelwerk sollten Sie wählen? Als Entscheidungshilfe lassen sich folgende Empfehlungen geben:
	- **Vorgaben der Dozenten, der Hochschule oder des Verlages:** Informieren Sie sich bei Ihren Prüfern oder Fachdozenten, ob ein bestimmter Zitierstil gewünscht oder verlangt wird! Verlage lassen ihren Autoren bisweilen einen Leitfaden zur gewünschten Zitiertechnik zukommen.
	- **Standard Ihres Fachbereichs:** Schauen Sie, welcher Zitierstil in Büchern und Artikeln Ihres Fachbereichs bevorzugt wird! (Die Autor-Jahr-Kurzbelegform wird z.B. häufig von Geisteswissenschaftlern gewählt, Naturwissenschaftler greifen oft zu Referenznummern.)
	- **Persönlicher Geschmack:** Testen Sie, welcher Zitierstil Ihnen elegant und leicht zu handhaben scheint!<sup>35</sup>

**Wichtige Regel: Einheitlichkeit!** Halten Sie in Ihrer Arbeit Ihren Zitierstil bei:

 $\bullet$  gleiche Textart  $\Rightarrow$  gleiche Art des Belegens!

Springen Sie also nicht von "Cohnitz 2006: 93" zu "Cohnitz 2006, S. 105" usw.!

## **8. Das Regelwerk: Was gehört hinein?**

- Zu jedem Dokument, das Sie in Ihrer Arbeit als Quelle heranziehen, müssen Sie grundsätzlich die folgenden **bibliographischen Angaben** machen:<sup>36</sup>
	- **● Wer ist für das Dokument verantwortlich (Autoren, Herausgeber etc.)?**
	- **Wann wurde das Dokument zugänglich gemacht (Erscheinungsjahr, Upload-Datum)?**
	- **Wie heißt das Dokument (Titel, Titel des übergeordneten Werkes)?**
	- **● Wo finde ich das Dokument (Verlag, Zeitschrift, URL etc.)?**
- Sie werden in der Regel auf die **unterschiedlichsten Quellen** zurückgreifen: Bücher eines Verfassers, Bücher mehrerer Verfasser, Sammelbände, mehrbändige Werke, Zeitschriftenbeiträge, Zeitungsartikel, Kommentare, Webseiten, pdf-Dokumente, Grafiken, Tabellen usw. Für jede dieser Dokumentarten müssen Sie klären: 37
	- **Wie gestalte ich die Kurzbelege (Fließtext, Fuß-/Endnoten)?**
	- **Wie gestalte ich die Vollbelege?**
	- **● Wie gehe ich mit fehlenden bibliographischen Angaben um?**
- **Tipp:** Legen Sie sich zu dem von Ihnen favorisierten Zitierstil eine **Zitiervorlage** zu: (a) einen Leitfaden, in dem die Regeln explizit aufgelistet sind, (b) ein Buch, in dem der Stil umgesetzt wurde, oder (c) eine selbst erstellte Vorlage.

Ein Eintrag in einer selbst erstellten Vorlage könnte z.B. so aufgebaut sein:

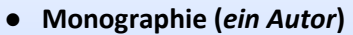

I

L: Nachname, Vorname (Jahr): Titel, Auflage [wenn > 1] Ort: Verlag

Devlin, Keith (1993): Infos und Infone. Die mathematische Struktur der Information, Basel: Birkhäuser

T: Nachname Jahr: Seitenzahl

Devlin 1993: 44

## **9. Beispiel: Harvard-Stil (University Library Harvard Guide, 4. Aufl., September 2012)**

Der **Harvard-Zitierstil** wurde an der Harvard-Universität in den USA entwickelt und ist mittlerweile international verbreitet. Anwendung findet er insbesondere im **geisteswissenschaftlichen Bereich**. Da es keine Institution gibt, die ein allgemeinverbindliches Regelwerk für den Harvard-Stil herausgibt, sind im Laufe der Zeit zahlreiche Varianten entworfen worden.<sup>38</sup>

Allgemeines Kennzeichen des Harvard-Stils ist die Verwendung der **Kurzbeleg**-Technik, wobei die Kurzbelege die **Autor-Jahr-Form** besitzen und in den **Fließtext** eingebaut werden.

Die Regeln, die im Folgenden vorgestellt werden, sind aus ARU University Library (2012a) übertragen. Einige Elemente wurden dem Deutschen angepasst (z.B. "S." für "Seite" statt "p." für "page"), die Beispiele sind zum größten Teil neu gewählt. Gewisse Ergänzungen und Variationen wurden in Rückgriff auf Sauer (2004) vorgenommen.

**Wichtig!** Denken Sie daran: Die folgenden Regeln sind nur eine mögliche Ausformung des Harvard-Stils. Solange Ihnen nicht genau diese Regeln vorgeschrieben sind, können Sie die Vorgaben nach eigenen Vorstellungen abändern. Beispielsweise bietet es sich an, anstelle der hier verwendeten Vornamenskürzel den *vollständigen Vornamen* zu wählen:

*hier:* Tarski, A., 1986. Der Wahrheitsbegriff … *möglich:* Tarski, Alfred, 1986. Der Wahrheitsbegriff …

## **9.1 Allgemeines**

- **Fußnoten.** Da die Kurzbelege in den Fließtext gesetzt werden, ist es möglich, auf Fuß- oder Endnoten vollständig zu verzichten.<sup>39</sup> Fußnoten sollten nach Möglichkeit nur verwendet werden für:
	- Zusatzinformationen wie alternative Formulierungen oder weitere Beispiele,
	- Erklärungen, die für das Textverständnis nicht erforderlich sind (z.B. Formelableitungen),
	- Querverweise. 40

*Immer prüfen:* Ist die Fußnote wirklich wichtig? Warum soll die Information nicht in den Text?

- **Bibliographische Angaben.** Die bibliographischen Angaben eines Buches können Sie dem Titelblatt und dessen Rückseite entnehmen. (*Wichtig:* Der Einband nennt oft nur den Haupttitel eines Buchs, nicht seinen vollständigen Titel! Werfen Sie daher in jedem Fall einen Blick auf das Titel $blatt!^{41}$ 
	- **Autorenname.** Bei Autorennamen werden akademische Titel nicht beachtet! Frau Prof. Dr. Dr. Petra Müller wird im Literaturverzeichnis als "Petra Müller" erfasst. Gleiches gilt für Adelstitel, Berufsbezeichnungen, geistliche Titel etc.

Der Umgang mit Zusätzen wie "von", "di" oder "van der" orientiert sich an der Landessprache des Namensträgers: Gehören sie dort zum Nachnamen (*z.B. meist im Englischen*) oder zum Vornamen (*z.B. meist im Deutschen*)?

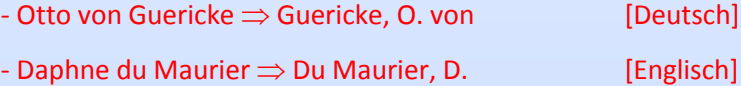

Mit Bindestrich verbundene Vornamen werden als *ein* Name aufgefasst: - Hans-Peter Müller  $\Rightarrow$  Müller, H.

- Titel. Unter einem "Titel" wird hier immer der vollständige Titel verstanden, also Haupttitel plus sämtliche Untertitel. Die einzelnen Titelelemente werden mit Punkten voneinander getrennt, z.B.:
	- Anfertigung wissenschaftlicher Arbeiten [*Haupttitel*]. Ein prozessorientierter Leitfaden zur Erstellung von Bachelor-, Master- und Diplomarbeiten in acht Lerneinheiten [*Untertitel*]
- **Erscheinungsjahr.** Mit dem Erscheinungsjahr ist das Copyright-Jahr gemeint.
- **Auflage.** Die Auflage wird erst ab der 2. Auflage vermerkt. Zusätze (z.B. "erweiterte und ergänzte") werden nicht aufgenommen.
- **Erscheinungsort.** Mit "Erscheinungsort" ist immer eine Stadt oder ein Ort gemeint, kein Land. Sind mehrere Orte aufgezählt, wird nur der erste oder der grafisch besonders hervorgehobene genannt. Sollte der Ortsname mehrdeutig sein, kann er durch Zusatzangaben ergänzt werden:
	- Cambridge, Mass.
		- Cambridge, England

● Verlag. Der Verlagsname wird ohne den Zusatz "Verlag" und ohne Rechtsform genannt: - Suhrkamp Verlag GmbH & Co. KG  $\Rightarrow$  Suhrkamp

Bei Dokumenten, die nicht über einen Verlag herausgebracht worden sind, kann anstelle des Verlags ggf. die jeweils veröffentlichende Institution genannt werden oder der Hinweis "Selbstverlag" genutzt werden.

- **Seitenzahlen.** Die Seitenbezifferung (römisch i, ii, iii *contra* arabisch 1, 2, 3) wird aus der Quelle übernommen. Römische Ziffern werden klein geschrieben. Es gilt:
	- S. *x* Bezug auf Seite *x*
	- S. *x*f. Bezug auf die Seite *x* und die Seite danach
	- S. *x*ff. Bezug auf die Seite *x* und mindestens zwei nachfolgende Seiten
	- S. *x*-*y* Bezug auf die Seiten *x* bis *y*

Alternativ können z.B. auch *Kapitel* ("Kap."), *Teile* ("Teil", "Teile") oder Abschnitte ("Ab*schn.*") angegeben werden. Hier werden immer arabische Ziffern verwendet.

- **Groß-/Kleinschreibung.** Folgende Ausdrücke werden großgeschrieben: (a) Eigennamen und Substantive (deutsch), (b) erstes Wort im Titel und (c) Wörter, die einem Punkt folgen.
- **Einleitung der Kurzbelege.** Bei sinngemäßen Zitaten werden die Kurzbelege *nicht* mit Ausdrücken wie "siehe" oder "vergleiche" eingeleitet.
- **Abkürzungen.** Bildet eine Abkürzung den offiziellen oder gebräuchlichen Namen einer Institution, kann sie als Eigenname verwendet werden (Beispiel: "ZDF"). Ansonsten gilt:<sup>42</sup>
	- **Text:** Eine Abkürzung kann verwendet werden, wenn sie im Abkürzungsverzeichnis aufgelistet ist oder auf folgende Weise im Text eingeführt wurde: NAME DER INSTITUTION (ABKÜRZUNG).
	- **Vollbeleg:** Es müssen die ungekürzten Namen genutzt werden; die Abkürzung kann in Klammern angehängt werden: NAME DER INSTITUTION (ABKÜRZUNG).
	- **Kurzbeleg:** Eine Abkürzung darf verwendet werden, wenn der erste Kurzbeleg z.B. auf folgende Weise gestaltet ist: (ABKÜRZUNG = NAME DER INSTITUTION, JAHR, SEITEN).

## **9.2 Wie gestalte ich die Kurzbelege im Fließtext?**

Die Kurzbelege setzen sich in der Regel aus zwei oder drei Elementen zusammen: **Autor**, **Erscheinungsjahr** und **Angaben zur Fundstelle** (z.B. Seitenzahlen). Abweichungen können vorkommen, wenn z.B. der Name des Autors unbekannt ist.

*Wichtig:* Die folgenden Beispiele decken nicht alle Fälle ab, sollten aber genügen, um sie auf andere Fälle zu übertragen. Beachten Sie, dass sich die einzelnen Regeln in ihrer Anwendung kombinieren lassen, beispielsweise 9.2.1 und 9.2.2.

NAME (hier) = NACHNAME

SEITEN (hier) = Seiten, auf denen sich die zitierten Stellen finden (*alternativ*: Kapitel, Teile, Abschnitte, Paragraphen oder Randnummern; Abbildungs- oder Tabellennummern; Buch+Vers (*Bibel*) oder Sure (*Koran*))

#### **9.2.1 Allgemeine und seitenspezifische Verweise<sup>43</sup>**

● allgemeiner Verweis auf das Dokument:

NAME (JAHR)

*Beispiel:* Diese Sichtweise wird auch in Haak (1978) vertreten.

● Verweis auf eine bestimmte Stelle des Dokuments

NAME (JAHR, S. SEITEN)

Beispiel: Haak (1978, S. 23) hält entgegen, dass "..."

*Hinweis:* Anstelle von Seitenzahlen können auch die Zahlen von Kapiteln, Teilen oder Abschnitten genannt werden (s. hierzu den blauen Kasten in 9.1).

## **9.2.2 Autoren im Satz und im Kurzbeleg**

● direkte Erwähnung des Autors im Text:

NAME (JAHR, **S. SEITEN)** 

*Beispiel:* Diese Sichtweise wird auch in Haak (1978) vertreten.

● Nennung des Autors im Kurzbeleg:

(NAME, JAHR, S. SEITEN)

*Beispiel:* Ein Zeichensystem ist genau dann syntaktisch differenziert, wenn jedes seiner Zeichentypen syntaktisch differenziert ist (Goodman, 1998, S. 131ff.).

*Hinweis:* Wenn der Hinweis allgemeiner Natur ist, entfällt die Angabe der Seitenzahlen (s. hierzu 9.2.1 und erstes Beispiel 9.2.2). Der Einfachheit halber werden im Folgenden nie alle Kombinationsmöglichkeiten durchgespielt.

## **9.2.3 Mehrere Dokumente (mit unterschiedlichen Autoren)**

● Erwähnung im Text:

NAME *1* (JAHR *1*, S. SEITEN *1*), … und NAME *N* (JAHR *N*, S. SEITEN *N*)

Beispiel: Goodman (1998) und Scholz (2004) argumentieren, dass …

● Nennung im Kurzbeleg:

(NAME *1*, JAHR *1*, S. SEITEN *1*; …; NAME *N*, JAHR *N,* S. SEITEN *N*)

*Beispiel:* Verschiedene Untersuchungen in den 1990er Jahren (Shin, 1994; Hammer, 1996; Shimojima, 1996) zeigen, dass …

#### **9.2.4 Dokumente mit zwei oder drei Autoren**

NAME *1* und NAME *2* (JAHR, S. SEITEN) [*Autor im Satz*] (NAME *1* und NAME *2*, JAHR, S. SEITEN) [*Autor im Kurzbeleg*]

*Beispiel:* Eine anschließende Untersuchung (Schmid und Müller, 2013) zeigte …

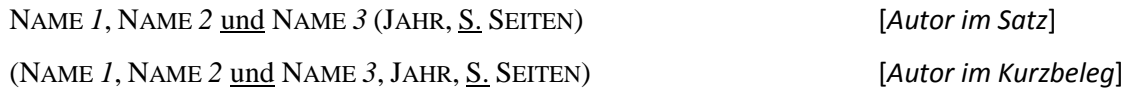

*Beispiel:* In Werner, Pastor und Müller (2000, S. 26) wird explizit …

## **9.2.5 Dokumente mit vier oder mehr Autoren**

NAME *1*, et al. (JAHR, S. SEITEN) [*Autor im Satz*] (NAME *1*, et al., JAHR, S. SEITEN) [*Autor im Kurzbeleg*]

*Beispiel:* Scheer, et al. (2006) gehen explizit auf … *Beispiel:* Eine anschließende Untersuchung (Scheer, et al., 2006) lieferte jedoch …

*Hinweis: Das Kürzel "et al." steht für "et alii" (lat.), also: "und andere". Es wird <i>nur bei den Kurzbe*legen verwendet, nicht bei den Vollbelegen.

#### **9.2.6 Dokumente eines Autors: verschiedene Jahre**

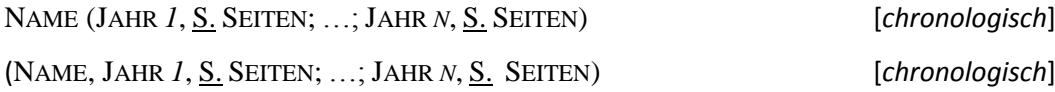

*Beispiel:* Hammer (1995; 1996) entwickelte … *Beispiel:* Müller (2012, S. 96f.; 2013, S. 53) verneint diese Möglichkeit.

#### **9.2.7 Dokumente eines Autors: dasselbe Jahr**

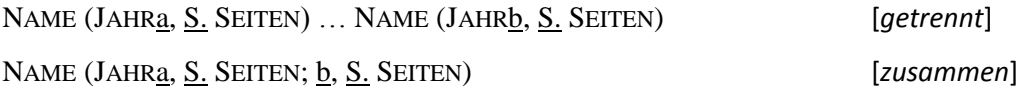

*Beispiel:* In Schimojima (1996a) und später Schimojima (1996b) … *Beispiel:* Hierzu wurden auch situationssemantische Begriffe verwendet (Shimojima 1996a; b). *Beispiel:* Müllers Ausführungen (1996a, S. 3; b, S. 27f.) zufolge …

## **9.2.8 Institutionen oder Gemeinschaften als Autoren**

NAME DER INSTITUTION (JAHR, S. SEITEN)

*Beispiel:* Gemäß dem Bundesamt für Statistik (2013, S. 34) ist die Entwicklung …

#### **9.2.9 Unbekannter Autor**

● keine Zeitungsartikel (z.B. auch: Bibel):

*TITEL/KURZTITEL* (eindeutig) (JAHR, S. SEITEN)

*Beispiel:* Ein Beleg für diese Aussage findet sich allerdings nur in *Mysterium* (2012, S. 15ff.).

● Zeitungsartikel mit unbekanntem Autor:<sup>44</sup>

*ZEITUNGSNAME* (JAHR, S. SEITEN)

*Beispiel:* In einem Interview in der *FAZ* (2013, S. 5b) betont Müller …

Hinweis: In ARU Cambridge (2013) wird bei unbekannten Autoren der Platzhalter "Anon." verwendet (im Deutschen: "Anonymus", "N.N." oder "o.V."). Zu der Methode hier: Der Kurztitel muss so gewählt sein, dass die Quelle im Literaturverzeichnis eindeutig zu identifizieren ist.

## **9.2.10 Unbekanntes Erscheinungsjahr**

NAME ( $0.I., S.$  SEITEN)

*Beispiel:* Müller (o.J., S. 56f.) gibt an, dass …

## **9.2.11 Einzelbeiträge z.B. in Sammelbänden**

NAME AUTOR DES EINZELBEITRAGS (JAHR, S. SEITEN)

*Beispiel:* Del Re (2004, S. 79ff.) charakterisiert in seinem Beitrag …

Hinweis: "Del Re" ist hier der Name eines der Autoren des Sammelbandes (Name des Herausgebers: "Weingartner").

## **9.2.12 Webseiten**

NAME DES VERFASSERS/DER VERÖFFENTLICHENDEN INSTITUTION (JAHR, HINWEIS)

*Beispiel:* Aktuellen Untersuchungen (Statistisches Bundesamt, 2013, Abschn. 4) zufolge steigen die Reallöhne …

*Hinweis:* Im Fall von Webseiten ist eine Seitenangabe oft nicht möglich. Mögliche Vorgehensweisen zur genauen Angabe einer Fundstelle sind:

- Ausweichen auf eine gedruckte Version (falls vorhanden),
- Orientierung an Gliederung der Webseite *oder*
- Anfertigen eines privaten Ausdrucks, der in gedruckter oder elektronischer Form der Arbeit angehängt wird und als Referenzquelle dient.

#### **9.2.13 Tabellen und Diagramme**

● Übernahme bestimmter Daten aus der Tabelle / dem Diagramm:

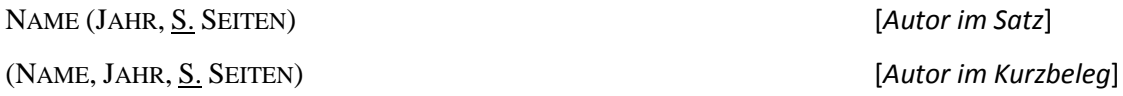

*Beispiel:* Über 75% der Probanden zeigten den Untersuchungsergebnissen zufolge keine messbaren Reaktionen (Müller, 2013, Abb. 3).

● Rekonstruktion oder Kopie der gesamten Tabelle etc.

NAME (JAHR, **S. SEITEN)** 

*Beispiel:* 

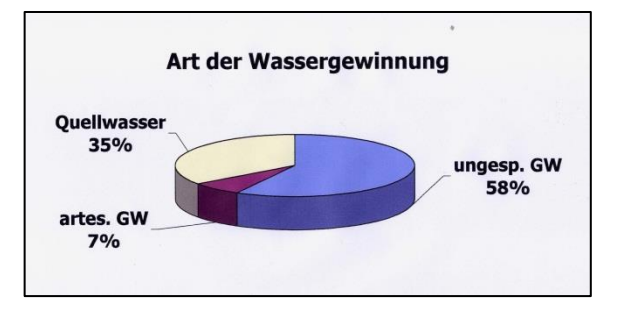

Abb. 3: Art der Wassergewinnung Quelle: Wasserwirtschaft Land Steiermark (2013, S. 14)

## **9.2.14 Direktes Zitieren**

Direkte Zitate werden durch **Anführungszeichen** kenntlich gemacht, der Kurzbeleg enthält eine entsprechende **Seitenangabe**.

Zitate, die länger als 50 Wörter sind, werden **eingerückt** und mit Anführungszeichen versehen. Am Ende des Zitats steht ein Beleg der Form:

"..." (NAME, JAHR, S. SEITEN)

*Beispiel:* Nachdem sich Frege gegen die Verwendung psychologischen Vokabulars in mathematischer Definitionen ausgesprochen hat, betont er den Zusammenhang zwischen Mathematik und Logik:

"So sehr sich nun die Mathematik jede Beihilfe vonseiten der Psychologie verbitten muss, so wenig kann sie ihren engen Zusammenhang mit der Logik verleugnen. Ja, ich stimme der Ansicht derjenigen bei, die eine scharfe Trennung für unthunlich [sic!] halten. Soviel wird man zugeben, dass jede Untersuchung über die Bündigkeit einer Beweisführung oder die Berechtigung einer Definition logisch sein muss. Solche Fragen sind aber gar nicht von der Mathematik abzuweisen, da nur durch ihre Beantwortung die nöthige [sic!] Sicherheit erreichbar ist." (Frege, 1988, S. 9)

Frege zufolge muss also […]

#### **9.2.15 Zitate aus zweiter Hand**

Wenn die Textstelle, die zitiert werden soll, nur als Zitat in einer Sekundärquelle *S* zugänglich ist, wird sie folgender Weise belegt:

NAME (JAHR <u>zit. n.</u> NAME *S*, JAHR *S*, <u>S.</u> SEITEN *S*) [*Autor im Satz*] (NAME, JAHR zit. n. NAME *S*, JAHR *S*, S. SEITEN *S*) [*Autor im Kurzbeleg*]

*Beispiel: Orgel (1875 zit. n. Seko, 1971, S. 9) schreibt: "..." Beispiel: "...*" (Orgel, 1875 zit. n. Seko, 1971, S. 9)

*Hinweis:* Diese Art des Zitierens sollte nur im Notfall eingesetzt werden! Arbeiten Sie nach Möglichkeit immer mit den Originalquellen.

#### **9.3 Wie gestalte ich die Vollbelege im Literaturverzeichnis?**

- **Inhalt.** Im Literaturverzeichnis stehen **alle und nur alle** Dokumente, die Sie in Ihrer Arbeit zitieren. Texte, die Sie zur Einarbeitung in das Thema gelesen haben, in Ihrer Arbeit jedoch nicht zitiert wurden, gehören nicht ins Literaturverzeichnis (sondern ggf. in eine Bibliographie).
- **Ordnung.** Grundsätzlich werden die Einträge in einer **einheitlichen Liste** aufgeführt und *nicht* nach Textarten sortiert. (Im Einzelfall kann es allerdings Sinn machen, Primär- und Sekundärquellen zu trennen – etwa, wenn Sie eine Arbeit über die Werke Theodor Fontanes schreiben. In juristischen Arbeiten werden Entscheidungs- und Gesetzessammlungen in gesonderten Verzeichnissen aufgelistet.)

Die Einträge werden **alphabetisch** geordnet, und zwar nach dem ersten Element eines Eintrags (meist: Nachname des Autors). Dokumente ein- und desselben Autors werden **nach Jahren** sortiert, vom ältesten zum jüngsten. Stammen sie aus demselben Jahr, werden Sie mithilfe von "a", "b", "c" etc. unterschieden (2012a, 2012b, 2012c etc.).

Dokumente, die ein Autor alleine verfasst hat, stehen **vor** den Dokumenten, die er zusammen mit anderen Autoren geschrieben hat.

● **Sammelbandeinträge.** Wird aus einem Sammelband insgesamt *nur ein* Beitrag zitiert, wird allein dieser Beitrag im Literaturverzeichnis verzeichnet – und zwar inklusive der vollständigen Angaben zum übergeordneten Werk.

Werden *mehrere* Beiträge aus dem Sammelband zitiert, gilt: Der Sammelband erhält einen eigenständigen Eintrag mit allen erforderlichen bibliographischen Angaben. Die Einträge der Einzelbeiträge werden nur mit einem verkürzten Hinweis auf das übergeordnete Werk verzeichnet.

● **Gestaltung.** Zur besseren Übersichtlichkeit bietet sich ein **hängender Einzug** an. *Optional:* Ist ein Autor mit mehreren Dokumenten vertreten, können **Spiegelstriche** eingesetzt werden. Im ersten Eintrag wird Name und Vorname des Autors gelistet, bei den folgenden Einträgen tritt an diese Stelle der Spiegelstrich.

● **Sonstiges.** Denken Sie daran: Das Literaturverzeichnis einer wissenschaftlichen Arbeit sollte im ausreichenden Maß **aktuelle** und **qualitativ hochwertige** Dokumente enthalten – wobei sich für das genaue Maß keine allgemeingültigen Vorgaben machen lassen.

Als grobe Faustregeln lassen sich nennen:

- Umfang: Anzahl der Textseiten < Anzahl der Einträge im Literaturverzeichnis,
- *Aktualität:* Dokumente aus den letzten drei Jahren.

#### **Literaturverzeichnis [***Anordnung***]**

- Bremer, M., 2001a. *Der Sinn des Lebens. Ein Beitrag zur analytischen Religionsphilosophie*. Frankfurt: Hänsel-Hohenhausen.
- —, 2001b. *Rationalität und Naturalisierung. Zur Problemgeschichte von Vernunft und Verstand in der analytischen Philosophie*. Berlin: Weißensee.
- —, 2007. *Modales natürliches Schließen*. Aachen: Shaker.
- —, 2008. *Conceptual atomism and justificationist semantics*. Bern: Peter Lang.
- Bremer, M. und Cohnitz, D., 2005. *Information and information flow. An introduction*. Heusenstamm: Ontos.

*Tipp:* Den langen Spiegelstrich erzeugen Sie mit "alt gr" + "-" (Nummernblock).

#### **Literaturverzeichnis [***Umgang mit Sammelbandeinträgen***]**

Agazzi, E., 2004. Why is it logical to admit several logics? In: Weingartner, 2004. S. 3-26.

- Del Re, G., 2004. Remarks on criteria of truth and models in science. In: Weingartner, 2004. S. 79- 92.
- Shimonjima, A., 1996. Operational constraints in diagrammatic reasoning. In: G. Allwein und J. Barwise, Hg. 1996. *Logical reasoning with diagrams*. New York: Oxford University Press. S. 27- 48.

Weingartner, P. Hg., 2004. *Alternative logics. Do sciences need them?* Berlin: Springer.

*Sammelbd. 1:* Shimojima (ein zitierter Beitrag)*, Sammelbd. 2:* Weingartner (zwei zitierte Beiträge)<sup>45</sup>

#### **9.3.1 Print: Monographie (***ein Autor***)**

NACHNAME, VORN., JAHR. *TITEL*. AUFL. (wenn > 1) ORT: VERLAG.

- Pietsch, W., 2002. *Agglomeration Process*. *Phenomena, Technologies, Equipment*. Weinheim: Wiley-VCH.

- Eichhorn, P., 2005. *Das Prinzip Wirtschaftlichkeit. Basiswissen der Betriebswirtschaftslehre.*  3. Aufl. Wiesbaden: Gabler.

*Hinweis:* Die Methode, den Vornamen abzukürzen, besitzt einen Nachtteil: Autoren mit demselben Nachnamen lassen sich nicht mehr unterscheiden, wenn ihr Vorname mit demselben Buchstaben beginnt. Alternative: Vornamen *durchgängig* ausschreiben!

#### **9.3.2 Print: Monographie (***mehrere Autoren***)**

NACHNAME *1*, VORN. *1*, … und NACHNAME *N*, VORN. *N*, JAHR. *TITEL*. AUFL. (wenn > 1) ORT: VERLAG.

- Ewert, R. und Wagenhofer, A., 2005. *Interne Unternehmensrechnung*. 7. Aufl. Berlin: Springer.

- Werner, U., Pastor, W. und Müller, K., 2000. *Baurecht von A-Z*. *Lexikon des öffentlichen und privaten Baurechts*. 7. Aufl. München: C. H. Beck.

Hinweis: Es werden alle Autoren genannt. Das "et al." hier nicht eingesetzt.

## **9.3.3 Print: Monographie (***Übersetzung***)**

Neuere Werke:

NACHNAME, VORN., JAHR. *TITEL*. Übersetzt aus SPRACHE von VORN. NACHNAME ÜBERSET-ZER. AUFL. (wenn  $> 1$ ) ORT: VERLAG.

- Goodman, N., 1998. *Sprachen der Kunst*. *Entwurf einer Symboltheorie*. Übersetzt aus dem Englischen von B. Philippi. 2. Aufl. Frankfurt a.M.: Suhrkamp.

Historische Werke:

NACHNAME, VORN., JAHR ORIGINAL. *TITEL*. Übersetzt aus SPRACHE von VORN. NACHNAME ÜBERSETZER, JAHR. AUFL. (wenn > 1) ORT: VERLAG.

- Hume, D., 1748. *Eine Untersuchung über den menschlichen Verstand*. Übersetzt aus dem Englischen von R. Richter, 1993. 12. Aufl. Hamburg: Meiner.

## **► 9.3.4 Print: Mehrbändiges Werk**<sup>46</sup>

NACHNAME, VORN., JAHR/JAHRE. *TITEL*, ANZAHL BÄNDE Bde. AUFL. (wenn > 1) ORT: VER-LAG.

- Stegmüller, W., 1969-1986. *Probleme und Resultate der Wissenschaftstheorie und Analytischen Philosophie*, 4 Bde. in 6 Teilen. Berlin: Springer.

*Hinweis:* Werden mehrbändige Werke über mehrere Jahre verteilt herausgebracht, besitzt die Jahresangabe die Form: JAHR *X*-JAHR *Y*. Der **Kurzbeleg** lautete entsprechend: (STEGMÜLLER, 1969- 1986).

Beachten Sie, dass in dem obigen Beispiel die Bandangabe noch um die Bemerkung "in 6 Teilen" ergänzt wurde. Solche Ergänzungen können immer vorgenommen werden, wenn es sich anbietet.

## **9.3.5 Print: Einzelband eines mehrbändigen Werks** 47

NACHNAME, VORN., JAHR. *TITEL WERK*. Bd. BAND, *TITEL EINZELBAND*. AUFL. (wenn > 1) ORT: VERLAG.

- Stegmüller, W., 1973. *Probleme und Resultate der Wissenschaftstheorie und Analytischen Philosophie*, Bd. 4, 1. Halbband, *Personelle Wahrscheinlichkeit und rationale Entscheidung*. Berlin: Springer

#### **9.3.6 Print: Sammelband**

NACHNAME *1*, VORN. *1*, … und NACHNAME *N*, VORN. *N* Hg., JAHR. *TITEL*. AUFL. (wenn > 1) ORT: VERLAG.

- Gerberich, C. Hg., 2005. *Praxishandbuch Controlling*. *Trends, Konzepte, Instrumente*. Wiesbaden: Gabler.

- Ljungdahl, L., Adams, M.W., Barton, L.L., Ferry, J.G. und Johnson, M.K. Hg., 2003. *Biochemistry and physiology of anaerobic bacteria*. New York: Springer.

*Hinweis:* Ein Sammelband erscheint nur dann im Literaturverzeichnis, wenn Sie (a) in Ihrer Arbeit allgemein auf ihn verweisen oder Sie (b) mindestens zwei Beiträge aus dem Sammelband in Ihrer Arbeit zitieren.

## **9.3.7 Print: Beitrag eines Sammelbands**

**●** Wenn der Sammelband selbst *nicht* im Literaturverzeichnis steht: NACHNAME *B*, VORN. *B*, JAHR *B*, TITEL *B*. In: VORN. *S* NACHNAME *S*, Hg. JAHR *S*. *TITEL S*. AUFL. (wenn > 1) ORT: VERLAG. S. SEITEN.

B = Beitrag Sammelband, S = Sammelband

- Marrinucci, M., 2003. Feminism and the ethics of violence. Why Buffy kicks ass. In: J. South, Hg. 2003. *Buffy the vampire slayer and philosophy*. *Fear and trembling in Sunnydale*. Chicago: Open Court Pub. S. 61-75.

**●** Wenn der Sammelband selbst im Literaturverzeichnis steht: NACHNAME *B*, VORN. *B*, JAHR *B*, TITEL *B*. In: NACHNAME *S*, JAHR *S*. S. SEITEN.

- Marrinucci, M., 2003. Feminism and the ethics of violence. Why Buffy kicks ass. In: South, 2003. S. 61-75.

*Hinweis:* Anstelle von Seitenzahlen können auch Kapitelangaben ("Kap.") gemacht werden . Bitte beachten Sie, dass nach "In:" der Vorname vor den Nachnamen gestellt wird!

## **9.3.8 Print: Konferenz-/Kongressband**

HERAUSGEBER/ORGANISATION, JAHR. *TITEL K*. ORT *K*, DATUM *K*. ORT: VERLAG.

- VDE, 2013. *Technik für ein selbstbestimmtes Leben, 6. Deutscher AAL-Kongress mit Ausstellung*. Berlin, Deutschland , 22.-23. Januar 2013. Berlin: VDE.

**9.3.9 Print: Beitrag eines Konferenz-/Kongressbands**

**●** Wenn der Konferenzband *K* selbst *nicht* im Literaturverzeichnis steht:

NACHNAME *B*, VORN. *B*, JAHR *B*. TITEL *B*. In: HERAUSGEBER/ORGANISATION, JAHR. *TITEL K*. ORT *K*, DATUM *K*. ORT: VERLAG. S. SEITEN.

- Busch, B., Ott, A., Klippert, J. und Welge, R., 2013. Der mobile Diagnoseassistent. Wie mobile Anwendungen die Pflege im häuslichen Umfeld verbessern können. In: VDE, 2013. *Technik für ein selbstbestimmtes Leben, 6. Deutscher AAL-Kongress mit Ausstellung*. Berlin, Deutschland, 22.-23. Januar 2013. Berlin: VDE. S. 453-456.

Wenn der Konferenzband *K* selbst im Literaturverzeichnis steht:

NACHNAME *B*, VORN., JAHR *B*. TITEL *B*. In: HERAUSGEBER/ORGANISATION, JAHR. S. SEITEN.

- Busch, B., Ott, A., Klippert, J. und Welge, R., 2013. Der mobile Diagnoseassistent – Wie mobile Anwendungen die Pflege im häuslichen Umfeld verbessern können. In: VDE, 2013. S. 453-456.

#### **9.3.10 Print: Zeitschriftenartikel**

NACHNAME, VORN., JAHR. TITEL DES ARTIKELS. *TITEL DER ZEITSCHRIFT* (vollständiger Titel), AUSGABENNUMMER (Jahrgang/einlaufende Nummer), S. SEITEN.

-Perini, L., 2005. The truth in pictures. In: *Philosophy of Science*, 72(1), S. 262-285.

#### **9.3.11 Print: Zeitungsartikel**

NACHNAME, VORN., JAHR. TITEL. *TITEL ZEITUNG* (vollständiger Titel), DATUM<sup>48</sup>. S. SEIT-EN+SPALTE.

- Blas, J., 2012. Oil groups begin to cut ties with Iran, *Financial Times*, 12. Januar 2012. S. 1b.

*Hinweis:* Spalten werden von links nach rechts mit "a", "b", "c" etc. durchnummeriert.

#### **9.3.12 Print: Amtliche Veröffentlichung, Organisationsschrift (***manchmal: grau***)**

INSTITUTION/AUTOR, JAHR. *TITEL*. ORT: INSTITUTION/VERLAG.

- Gebauer, J., Wurbs, S. und Glahe, J., 2011. *Anpassung an den Klimawandel. Bevölkerungsschutz*. Dessau-Roßlau: Umweltbundesamt Deutschland.

## **9.3.13 Print: Unveröffentlichte Dissertation, Abschlussarbeit (***grau***)**

NACHNAME, VORN., JAHR. *TITEL*. ABSCHLUSSART. UNIVERSITÄT (offizieller Name).

- Shimojima, A., 1996. *On the efficacy of representation*. Dissertation. Indiana University.

#### **9.3.14 Print: Vorlesungsskript (***grau***)**

NACHNAME, VORN., JAHR. *TITEL*, VERANSTALTUNG/MODULANGABEN (soweit vorhanden). INSTITUTION, unveröffentlicht.

- Henrichs, N., 1996. *Information Retrieval. Output-Organisation von Informationssystemen*. *A. Fachkommunikation und Literaturdokumentation. Folientexte zur Vorlesung*, SoSe 1996. Düsseldorf: HHU Düsseldorf (Abteilung für Informationswissenschaft), unveröffentlicht.

#### **9.3.15 Print: formloses Dokument, Handout, Merkblatt etc. (***grau***)**

Alle Informationen aufführen, die greifbar sind, z.B.: AUTOR/INSTITUTION, JAHR. *TITEL*. [DOKUMENTART] ORT: INSTITUTION.

- Bibliothek Umwelt-Campus Birkenfeld, 2011. *Suchen in Google, YouTube und der eLibrary. Einige typische Operatoren für die Suche in Datenbanken*. [Merkzettel] Birkenfeld: Bibliothek Umwelt-Campus Birkenfeld.

## **9.3.16 Print/Handschrift: Archivale (***grau***)**

NACHNAME, VORN., JAHR. *TITEL*. [DOKUMENTART] NAME SAMMLUNG, DOKUMENTNUMMER. ORT: NAME (Bibliothek/Archiv/Dokumentationsstelle).

- Brown, P.S., 1915. *An address to the Farmer*. [Manuskript] Holdbury Collection, 600. London: Holdbury Library.

## **9.3.17 Print/Handschrift: Privatbrief (***grau***)** 49

NACHNAME, VORN., JAHR. Brief an VORN. NACHNAME, TAG. MONAT.

- Dostojewskij, F.M., 1870. Brief an N.N. Strachow, 5. April.

## **9.3.18 CD-ROM/Mikrofiche: Beispiel Monographie**

NACHNAME, VORN., JAHR. *TITEL*. [Dokumentart] AUFL. (wenn > 1) ORT: VERLAG.

- Ottinger, J., 2003. *Portugiesisch Wort für Wort*. [CD-ROM] Bielefeld: Reise-Know-How.

## **9.3.19 Internet: E-Book** (*hier: nur Monographien*)

Zugang über passwortgeschützte, von Ihrer Hochschule lizenzierte Datenbanken:

NACHNAME, VORN., JAHR. *TITEL*. [E-Book] AUFL. (wenn > 1) ORT: VERLAG. Verfügbar über: Homepage NAME BIBLIOTHEK <URL>, HINWEISE [zuletzt abgerufen am DATUM].

- Brink, A., 2013. *Anfertigung wissenschaftlicher Arbeiten. Ein prozessorientierter Leitfaden zur Erstellung von Bachelor-, Master- und Diplomarbeiten*. [E-Book] 4. Aufl. Wiesbaden: Springer. Verfügbar über: Homepage der Bibliothek des Umwelt-Campus Birkenfeld <http:// http://www.umwelt-campus.de/ucb/index.php?id=bibliothek>, Datenbank SpringerLink [zuletzt abgerufen am 13. Februar 2012].

Zugang über spezielle E-Book-Reader-Geräte (Kindle, Nook etc.):

NACHNAME, VORN., JAHR. *TITEL*. [E-BOOK-TYP] AUFL. (wenn > 1) ORT (wenn bekannt): VERLAG. Verfügbar über: E-BOOK-QUELLE <URL> [zuletzt abgerufen am DATUM].

- Joerden, J.C., 2010. *Logik im Recht. Grundlagen und Anwendungsbeispiele*. [Kindle eBook] Heidelberg: Springer. Verfügbar über: Amazon.de <http://www.amazon.de> [zuletzt abgerufen am 13. Februar 2013].

Zugang über frei zugängliche Seite:

NACHNAME, VORN., JAHR. *TITEL*. [E-Book] AUFL. (wenn > 1) ORT (wenn bekannt): VERLAG. Verfügbar unter: E-BOOK-QUELLE <URL> [zuletzt abgerufen am DATUM].

- Weyers, H., 2004. *Euthanasia. Het proces van rechtsverandering*. [E-Book] Amsterdam: Amsterdam University Press. Verfügbar unter: OAPEN <http://www.oapen.org> [zuletzt abgerufen am 13. Februar 2013].

#### **9.3.20 Online: Zeitschriftenartikel**

Zugang über passwortgeschützte, von Ihrer Hochschule lizenzierte Datenbanken:

NAME, VORN., JAHR. TITEL ARTIKEL. *TITEL ZEITSCHRIFT* (vollständig), [online] AUSGABEN-NUMMER (Jahrgang/einlaufende Nummer), S. SEITEN (wenn vorhanden). Verfügbar über: Homepage NAME BIBLIOTHEK <URL>, HINWEISE [zuletzt abgerufen am DATUM].

- Landwehr, S., 2013. Der Ingenieur des THY-Höhenflugs. *Deutsche Verkehrs-Zeitung*, [online] 12. Verfügbar unter: Homepage der Bibliothek des Umwelt-Campus Birkenfeld <http://www.umwelt-campus.de/ucb/index.php?id=bibliothek>, Datenbank wiso [zuletzt abgerufen am 13. Februar 2012].

Zugang über frei zugängliche Seite einer Zeitschrift:

NAME, VORN., JAHR. TITEL ARTIKEL. *TITEL ZEITSCHRIFT* (vollständig), [online] AUSGABEN-NUMMER (Jahrgang/einlaufende Nummer), S. SEITEN (wenn vorhanden). Verfügbar unter: <URL Zeitschrift/Artikel> [zuletzt abgerufen am DATUM].

- Dillow, C., 2012. Metamaterials can exert a whole new kind of force. Simliar to the mysterious clinging ability of geckoes. *Popular Science and Technology*, [online]. Verfügbar unter: <http://www.popsci.com/science/article/2012-01/metamaterials-can-exert-whole-new-kindoptically-controlled-force> [zuletzt abgerufen am 18. Januar 2012].

## **9.3.21 Online: Zeitschriftenabstract**

NAME, VORN., JAHR. TITEL ARTIKEL. *TITEL ZEITSCHRIFT* (vollständig), [online] AUSGABEN-NUMMER (Jahrgang/einlaufende Nummer), S. SEITEN (wenn vorhanden). Abstrakt. Verfügbar unter: <URL> [zuletzt abgerufen am DATUM].

- Wildemann, H., 2010. Green is lean. *Automotive Agenda*, [online] 3(3), S. 74-79. Abstract. Verfügbar unter: Homepage der Bibliothek des Umwelt-Campus Birkenfeld <http:// www.umwelt-campus.de/ucb/index.php?id=bibliothek>, Datenbank wiso [zuletzt abgerufen am 14. Februar 2012].

#### **9.3.22 Online: Zeitungsartikel**

NACHNAME, VORN., JAHR. TITEL. *NAME ZEITUNG* (vollständig), [online] DATUMSINFORMATI-ONEN. Verfügbar unter: <URL> [zuletzt abgerufen am DATUM].

- Finkenzeller, K., 2012. Schummelei in der Provinz. *Zeit Online*, [online] 12. Januar 2012, zuletzt aktualisiert um 14:21 Uhr. Verfügbar unter: <http://www.zeit.de/2012/03/Finanzkrise-Spanien> [zuletzt abgerufen am 12. Januar 2012].

#### **9.3.23 Internet: Webseite**

INSTITUTION/AUTOR, JAHR. *TITEL INTERNETSEITE*. [Online] Verfügbar unter: <URL>, HIN-WEISE [zuletzt abgerufen am DATUM].

- Susewind, D., 2012. *Fernleihe*. [Online] Verfügbar unter: <http://www.umweltcampus.de/ucb/index.php?id=9779> [zuletzt abgerufen am 14. Februar 2013].

*Hinweis*: Bei langen URLs kann die Startseite der Institution gewählt und durch Hinweise ergänzt werden.

#### **9.3.24 Internet: pdf-Dokument (o.Ä.)**

INSTITUTION/AUTOR, JAHR. *TITEL*. [DOKUMENTTYP] ORT (wenn bekannt): INSTITUTION. Verfügbar unter: <URL (Homepage/Dokument)> [zuletzt abgerufen am DATUM].

- Peichl, G.H., 1999. *Einführung in die Wahrscheinlichkeitsrechnung und Statistik. Skriptum zur Vorlesung im SS 1999*. [pdf] Graz: Karl-Franzens-Universität, Institut für Mathematik. Verfügbar unter: <http://www.uni-graz.at/imawww/peichl/statistik.pdf> [zuletzt abgerufen am 13. Februar 2013].

- GEMA, 2011. *Geschäftsbericht 2011*. [pdf] Berlin: GEMA. Verfügbar unter: <https://www. gema.de/fileadmin/user\_upload/Presse/Publikationen/Geschaeftsbericht/geschaeftsbe richt\_2011.pdf> [zuletzt abgerufen am 14. Februar 2013].

#### **9.3.25 Internet: E-Mail-Korrespondenz**

NACHNAME *S*, VORN. *S*, E-MAIL *S*, JAHR. *BETREFF*. [*E-Mail*] Nachricht an VORN. *E* NACH-NAME *E* (E-MAIL *E*). Gesendet am DATUM, UHRZEIT.

S = Sender, E = Empfänger

- Wühr, B., wuehr@bibliotheksverband.de, 2013. *Aktionswoche "Treffpunkt Bibliothek 2013"*. [E-Mail] Nachricht an S. Bagusche (s.bagusche@umwelt-campus.de). Gesendet am 5. Februar 2013, 16.16 Uhr.

## **9.3.26 Internet: Blogeintrag**

INSTITUTION/AUTOR/BENUTZERNAME, JAHR. TITEL BLOGEINTRAG. *BLOGTITEL*. [Blog] DA-TUM EINTRAG, UHRZEIT. Verfügbar unter: <URL> [zuletzt abgerufen am DATUM].

- Ziemer, L., 2013. Browsergame zum Thema Nachhaltigkeit – Ökosia. *Das Umwelt-Campus Blog*. [Blog] 23. Januar 2013. Verfügbar unter: <http://blog.umwelt-campus.de> [zuletzt abgerufen am 14. Februar 2013].

#### **9.3.27 Internet: Kommentar zu Blogeintrag**

BENUTZERNAME, JAHR. TITEL BLOGEINTRAG. *BLOGTITEL*. [Blogkommentar] DATUM KOM-MENTAR, UHRZEIT. Verfügbar unter: <URL> [zuletzt abgerufen am DATUM].

- Christian, 2013. Browsergame zum Thema Nachhaltigkeit – Ökosia. *Das Umwelt-Campus Blog*. [Blogkommentar] 26. Januar 2013, 18.25 Uhr. Verfügbar unter: <http://blog.umweltcampus.de> [zuletzt abgerufen am 14. Februar 2013].

#### **9.3.28 Internet: Mailingliste**

BENUTZERNAME/AUTOR, JAHR. BETREFF, *TITEL DER MAILINGLISTE*. [Online] DATUM NACH-RICHT. Verfügbar unter: <URL> [zuletzt abgerufen am DATUM].

- Murrey, T., 2009. Sharing good practice, *Forum for International Students*. [Online] 23. Juni 2009. Verfügbar unter: <http://www.internationalstudentforum.com> [zuletzt abgerufen am 23. Juni 2009].

#### **9.3.29 Internet: Video, Audiodatei etc.**

AUTOR (Benutzername/Klarname), JAHR. *TITEL*, HINWEISE (wenn relevant, z.B. PLAYLIST). [DOKUMENTART] Verfügbar unter: <URL> [zuletzt abgerufen am DATUM].

- Ebster, C., 2011. *Die 7 Todsünden des wissenschaftlichen Schreibens*. [YouTube-Video] Verfügbar unter: <http://www.youtube.com/watch?v=ZZm-8gPzHqI> [zuletzt abgerufen am 15. Februar 2013].

- Kreymeier, H., 2013. *Folge 108 vom 9. Februar 2013*, Fernsehkritik-TV. [Video] Verfügbar unter: <http://www.fernsehkritik.tv/folge-108/> [zuletzt abgerufen am 20. Februar 2013].

## **9.3.30 Internet: Podcast, archivierte Fernsehsendung**

SENDER/AUTOR, JAHR. *TITEL DER SENDUNG*, SERIENTITEL (wenn relevant). [DOKUMENTART] DATUM AUSTRAHLUNG. Verfügbar unter: <URL> [zuletzt abgerufen am DATUM].

- Das Erste, 2010. *Heimwerkers Liebling: Der Akkuschrauber*, ARD Ratgeber Technik. [Video-Podcast] April 2010. Verfügbar unter: <http://mediathek.daserste.de/podcast> [zuletzt abgerufen am 15. Februar 2013].

#### **9.3.31 Sonstiges: Film**

*TITEL*, JAHR. [Film] Regie REGISSEUR (ausgeschrieben). LAND: FILMSTUDIO.

- *Metropolis*, 1927. [Film] Regie Fritz Lang. Deutschland: Studio Babelsberg.

## **9.3.32 Sonstiges: DVD, Video**

*TITEL*, JAHR. [DOKUMENTART] Regie REGISSEUR (wenn relevant; ausgeschrieben). LAND: FILMSTUDIO. (eventuell weitere HINWEISE).

- *Work hard – play hard*, 2012. [DVD] Regie Carmen Losman. Deutschland: Indigo. (Mit englischen Untertiteln).

#### **9.3.33 Sonstiges: Fernsehsendung**

*TITEL* (eventuell: *SERIENNAME*, *EPISODENNAME*, *EPISODENNUMMER)*, JAHR AUSSTRAHLUNG. [Fernsehsendung] SENDER, KANAL. DATUM, UHRZEIT.

- *Braucht die Kirche einen Reformpapst?*, 2013. [Fernsehsendung] ZDF, zdf info. 13. Februar 2013, 22.25 Uhr.

## **9.3.34 Sonstiges: Gemälde, Bild, Fotografie**

● mit Angabe zu einer Sammlung: KÜNSTLER, JAHR. *TITEL*. [DOKUMENTART] (Hinweise, z.B.: SAMMLUNG, DOKUMENTNUM-MER, STADT: NAME BIBLIOTHEK/ARCHIV).

- Beaton, C., 1944. *China 1944: A mother resting her head on her sick child's pillow in the Canadian Mission Hospital in Chengtu*. [Fotografie] (Imperial War Museum Collection, London, GB).

● mit Angabe zu einer elektronischen Quelle:

KÜNSTLER, JAHR. *TITEL*. [DOKUMENTART] Verfügbar unter: <URL> [zuletzt abgerufen am DATUM].

- Magritte, R., 1953. *Golconda*. [Gemälde] Verfügbar unter: <http://upload.wikimedia.org/ wikipedia/en/7/71/Golconde.jpg> [zuletzt abgerufen am 14. Februar 2013].

## **9.3.35 Sonstiges: Digitales Bild etc.**

alle Angaben bekannt:

FOTOGRAF, JAHR FOTOGRAFIE. *TITEL*. [DOKUMENTART online] Verfügbar unter: <URL> [zuletzt abgerufen am DATUM].

- Eon60, 2011. *Montbretia*. [Fotografie online] Verfügbar unter: < http://www.flickr.com/ photos/eon60/6000000000/> [zuletzt abgerufen am 20. Februar 2013].

## ● Fotograf unbekannt:

*TITEL*, JAHR FOTOGRAFIE. [DOKUMENTART online] Verfügbar unter: <URL> [zuletzt abgerufen am DATUM].

- *FH Trier*, 2006. [Fotografie online] Verfügbar unter: < http://www.eurailpress.de/uploads /tx\_it24 universities/fh\_trier.jpg> [zuletzt abgerufen am 20. Februar 2013].

## Fotograf und Titel unbekannt:

[*DATEINAME/ZUGEORDNETER TEXT/GEGENSTAND DES BILDES*] 50 , JAHR FOTOGRAFIE. [DOKU-MENTART online] Verfügbar unter: <URL> [zuletzt abgerufen am DATUM].

- [*UN erklären Trinkwasser zum Menschenrecht*], 2010. [Fotografie online] Verfügbar unter: <http://www.krone.at/Welt/UN\_erklaeren\_Trinkwasser\_zu\_Menschenrecht-EU-Staaten\_ skeptisch-Story-212450> [zuletzt abgerufen am 14. Februar 2013].

#### **9.3.36: Sonstiges: Karte**

Faltkarte (ohne Serie):

HERAUSGEBER, JAHR. *KARTENTITEL*, MAßSTAB. ORT: VERLAG/HERAUSGEBER.

- Stadt Birkenfeld, 2011. *Herzlich Willkommen in der Kreisstadt Birkenfeld. Stadtplan mit dem Plan der Fachhochschule*, 1:10000. Birkenfeld: Stadt Birkenfeld.

 $\bullet$  Faltkarte (einer Serie): $51$ 

HERAUSGEBER, JAHR. KARTENTITEL. *KARTENSERIE*, MAßSTAB, ORT: VERLAG/HERAUSGEBER.

- Berndtson, 2011. Dublin. City centre map. *Berndtson CityStreets*, 1:12000. Schöngeising: Berndtson.

● Google-Earth-Karten:

GOOGLE-EARTH-VERSION., JAHR. *BILD-/ORTSBESCHREIBUNG*, KOORDINATEN, HÖHE ÜBER DEM MEERESSPIEGEL m ü. NHN. [Online] Verfügbar unter: <URL> [zuletzt abgerufen am DATUM].

- Google Earth 6.0., 2008. *Hylands House and Estate*, 51°42'39.17''N, 0°26'11.30''W, 60 m ü. NHN. [Online] Verfügbar unter: <http://www.google.com/earth/index.html> [zuletzt abgerufen am 31. August 2011].

### **9.3.37 Sonstiges: Pressemitteilung**

ORGANISATION/ PRESSESPRECHER, JAHR. *TITEL*. Pressemitteilung, DATUM MITTEILUNG, UHRZEIT. Verfügbar unter: <URL> [zuletzt abgerufen am DATUM]

- FINPOINT GmbH, 2013. *Unternehmens-Finanzierungen an schwieriges Umfeld der Banken anpassen*. Pressemitteilung, 14 Februar 2013, 08.15 Uhr. Verfügbar unter: <http://www.open pr.de/news/698225/Unternehmens-Finanzierungen-an-schwieriges-Umfeld-der-Banken-an passen.html> [zuletzt abgerufen am 14. Februar 2013].

#### **9.3.38 Sonstiges: Interview (TV/Radio)**

NACHNAME INTERVIEWTER, VORN., JAHR. *TITEL/Interview in SENDUNG*. Im Gespräch mit VORN. NACHNAME INTERVIEWER. [MEDIUM] NAME SENDER, DATUM, UHRZEIT.

- Fuest, C., 2013. *Interview in "Interview der Woche"*. Im Gespräch mit P. Lechler. [Radio] SWR2, 9. Februar 2013, 18.30 Uhr.

#### **9.3.39 Sonstiges: selbst durchgeführtes Interview**

NACHNAME INTERVIEWTER, VORN., JAHR. *TITEL/Interview*. Im Gespräch mit IHR VORN. NACHNAME. ORT, DATUM, UHRZEIT. (Transkription in Anhang ANHANG).

- Ix, Y., 2013. *Interview*. Im Gespräch mit S. Bagusche. Ushuaia, 1. Januar 2013, 00.15 Uhr. (Transkription in Anhang B).

#### **9.3.40 Sonstiges: persönliches Gespräch**

NACHNAME, VORN., JAHR. *THEMA KOMMUNIKATION*. [KOMMUNIKATIONSART] (persönliche Kommunikation, DATUM).

- Ix, Y., 2013. *Diskussion über den Nutzen Boolescher Operatoren angesichts verbesserter Anfrageprozessoren*. [Telefongespräch] (persönliche Kommunikation, 30. Februar 2013).

## **9.3.41 Sonstiges: Patent**

NAME, VORN., JAHR. *TITEL*. PATENTSTELLE. PATENTNUMMER. DATUM (evtl. mit Hinweis).

- Kaiser, W.A., 2006: *Verfahren und Vorrichtung zur Bewertung eines Bildes und/oder einer zeitlichen Bildsequenz von Gewebe oder Gewebeproben*. Deutsches Patentamt. 10 2006 031 937.0.06. Anmeldedatum: 06. Juli 2006.

## **9.3.42 Sonstiges: Norm**

Autor oder Institution angegeben:

INSTITUTION/AUTOR. *NORM+NUMMER TITEL*. ORT: INSTITUTION/VERLAG.

- British Standards Institution, 1990. *BS 5555:1990 Recommendations for wiring identification*. Milton Keynes: BSI.

● Autor oder Institution nicht angegeben:<sup>52</sup>

NORM+NUMMER, JAHR. *TITEL*. ORT: VERLAG.

- DIN 1422-4, 1986. *Veröffentlichungen aus Wissenschaft, Technik, Wirtschaft und Verwaltung – Gestaltung von Forschungsberichten*. Berlin: Beuth.

#### **9.4 Wie gehe ich mit fehlenden Angaben um?**

#### **9.4.1 Dokumente mit unbekanntem Verfasser**

Autor oder Herausgeber unbekannt, Institution/Zeitung bekannt:

 $\Rightarrow$  Namen der Institution/Zeitung verwenden!

- Haus der Geschichte und Deutsche Welle, 2010. *Bonn Symposium 2010: Neue Energiequellen – neue Konflikte? Regeln und Strategien für den globalen Zugang zu erneuerbaren Energie*. Bonn, Deutschland, 1.-2. Dezember 2010. Verfügbar unter: <http://bonn-symposium.de/ Fileadmin/Redaktion/PDF\_Bonn\_Symp\_2010/Konferenzbericht-2010.pdf> [zuletzt abgerufen am 14. Februar 2013].

- *Süddeutsche.de*, 2013. Chefermittler steht selbst unter Verdacht des versuchten Mordes, [online] 21. Februar, 08.13 Uhr. Verfügbar unter: <http://sz.de/1.1605756> [zuletzt abgerufen am 21. Februar 2013]

- Autor, Herausgeber oder Institution unbekannt:
	- $\Rightarrow$  *TITEL*, JAHR. [...]

*Einordnung ins Literaturverzeichnis*: alphabetisch unter dem ersten Buchstaben, der kein bestimmter oder unbestimmter Artikel ist<sup>53</sup>

- Wendel, S., 2010. *Religionsphilosophie*. Ditzingen: Reclam. *The waiting father*, 1976. Pretoria: Unisa. *What Bible can you trust?*, 1974. Nashville: Broadman.
- Wörterbücher:

 $\Rightarrow$  VERLAG, JAHR. *TITEL*. AUFL. (wenn > 1) ORT: VERLAG.

- Langenscheidt, 2012. *Universal-Wörterbuch Englisch*. Berlin: Langenscheidt.

Heilige Schriften (Bibel, Koran, Tora etc.):

 $\Rightarrow$  *TITEL*, JAHR. AUFL. (wenn > 1) ORT: VERLAG.

- *Die Bibel. Altes und Neues Testament. Einheitsübersetzung*, 1999. 14. Aufl. Freiburg: Herder.

*Hinweis*: Bildet ein Titel das erste Element eines Vollbelegs, wird der Titel auch in den Kurzbelegen als Ersatz für einen Autorennamen gewählt. Um Platz zu sparen, kann im **Kurzbeleg** jedoch ein Kurztitel gewählt werden – vorausgesetzt, er lässt sich eindeutig zuordnen (z.B. "Die Bibel").

#### **9.4.2 Dokumente mit unbekanntem Jahr, Verlag oder Ort**

Folgende Kürzel können verwendet werden:

- o.J. keine Jahresangabe
- o.V. **Keine Verlagsangabe**
- o.O. **keine Ortsangabe**

Sollten sich bestimmte Angaben nur über die Sekundärliteratur ermitteln lassen – also nicht am Dokument selbst – werden diese Angaben in eckige Klammern gesetzt.

- Orgel, O., 1875: *Der Satz des Parmenides*. [Berlin]: Teuber.

## **9.4.3 Dokumente mit unklarem Jahr**

Folgende Kürzel können eingesetzt werden:

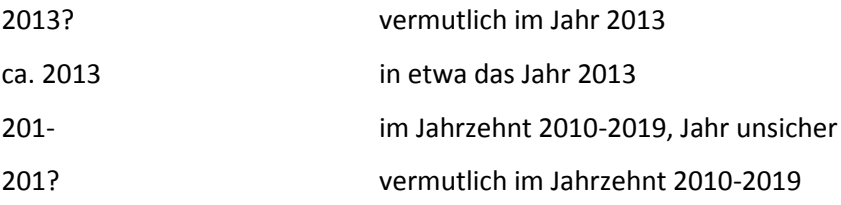

## **9.4.4 Dokumente, die im Erscheinen begriffen sind**

● Vollbeleg:

NACHNAME, VORN., (im Druck). … (Erscheint voraussichtlich DATUM).

- Ix, Y., (im Druck). *Die Modalität zukünftiger Ereignisse im Rahmen temporaler Logiken*. Oz: Turm. (Erscheint voraussichtlich Mai 2075).

Kurzbeleg:

NACHNAME (im Druck, S. SEITEN)

Beispiel: Ein alternatives Modell liefert Ix (im Druck, S. 345-401).

## **9.5 Exkurs: Juristische Texte und rechtliche Quellen**

Wer **juristische Arbeiten** schreibt, sollte sich an Zitierregeln halten, die in der Rechtswissenschaft gebräuchlich sind. Einen möglichen Leitfaden bietet z.B. Bergmann / Schröder / Sturm (2010).

Allerdings kann es auch in Arbeiten **anderer Disziplinen** erforderlich werden, **Gesetzestexte**, **Urteile**  oder **Beschlüsse** zu zitieren, beispielsweise in wirtschaftswissenschaftlichen Arbeiten oder in Arbeiten aus dem Bereich der Medizinethik (Philosophie). <sup>54</sup> In diesem Fall ist es ratsam, sich über die in der Rechtwissenschaft geltenden Zitierregeln zu informieren.

Die folgenden Vorgaben sind aus Theisen 2011 und Brink 2007 übernommen und dem Harvard-System angepasst. Sie sollen den Umgang mit Rechtsliteratur illustrieren.

## **9.4.1 Gesetzeskommentar**

- Vollbeleg: im *Literaturverzeichnis*
	- a) NACHNAME, VORN. Hg., JAHR. *TITEL*. [Kommentar] AUFL. (wenn >1) ORT: VERLAG.
	- b) NAME BEARBEITER Bearb., JAHR. PARAGRAPHEN (bearbeitete). In: NAME HERAUSGEBER Hg. JAHR. *TITEL*. [Kommentar] AUFL. (wenn >1) ORT: VERLAG.

- Weber-Grellert, H. und Schmidt, L. Hg., 2012. *Einkommensteuergesetz*. [Kommentar] 31. Aufl. München: Beck.

- Joost, D. Bearb., 2009. §§ 1105-1112 BGB. In: H. Weber-Grellert und L. Schmidt Hg., 2009. *Münchener Kommentar zum Bürgerlichen Gesetzbuch*, Bd. 6. [Kommentar] 5. Aufl. München: Beck.

Kurzbeleg:

NACHNAME (JAHR, ZITATSTELLE)

*Beispiel:* Weber-Grellert und Schmidt (2012, § 11 EStG, Anm. 28) zufolge …

## **9.4.2 Gesetzestext**

● Vollbeleg: in einem *gesonderten Quellenverzeichnis*

NAME GESETZ (ABK. GESETZ) vom DATUM (Monat in Ziffern) (GESETZESBLATT) zuletzt geändert durch ARTIKEL des Gesetzes vom DATUM ÄNDERUNG (GESETZESBLATT).

- Strafgesetzbuch (StGB) idF vom 13.11.1998 (BGBl I, 3322) zuletzt geändert durch Artikel 1 des Gesetzes vom 16. März 2011 (BGBl I, 418).

Kurzbeleg:

§ ZIFFER Abs. ZIFFER Satz ZIFFER Teilsatz ZIFFER GESETZ (Abk.) [ein Paragraph] §§ ANGABEN PARAGRAPH *1*, … und ANGABEN PARAGRAPH *N* [mehrere Paragr.]

*Beispiel:* Gemäß § 9 Abs. 1 Satz 1 EstG gilt … *Beispiel:* Gemäß §§ 17 EStG und 23 EStG ist zu beachten, dass …

## **9.4.2 Urteil, Beschluss**

● Vollbeleg: in einem *gesonderten Rechtsprechungsverzeichnis*

GERICHT (Abk.). Urt./Beschl. v. DATUM (Monat in Ziffern). AKTENZEICHEN. FUNDSTELLE.

BFH. Urt. v. 07.08.1967. VI R 25/67. BstBl III 1967, S. 778-779. VGH Baden-Württemberg. Beschl. v. 13.10.2008. 9 S 494/08. NVwZ-RR 2009, S. 285-287.<sup>55</sup>

Kurzbeleg (wenn nicht in Form von: "Gemäß dem Urteil des ... vom ..."):

GERICHT, Urt./Beschl.v. DATUM, S. SEITEN)

*Beispiel:* Einem Urteil des Bundesfinanzhofs (BFH, Urt. v. 07.08.1967, S. 779) zufolge …

#### **Verwendete Literatur**

- Albers, Albert et al. (2012): *Gemeinsames Positionspapier des Allgemeinen Fakultätentags (AFT), der Fakultätentage und des Deutschen Hochschulverbandes (DHV) vom 9. Juli 2012*. [pdf] Verfügbar unter: http://www.hochschulverband.de/cms1/uploads/media/Gute\_wiss.\_Praxis\_Fakultaeten tage 01.pdf [zuletzt abgerufen am 26. Februar 2013].
- ARU University Library (2012a): *Guide to the Harvard Style of Referencing*. [pdf] 4. Aufl. Cambridge: Anglia Ruskin University. Verfügbar unter: http://libweb.anglia.ac.uk/referencing/files/Harvard\_ referencing 2012.pdf [zuletzt abgerufen am 22. Februar 2013].
- ARU University Library (2012b): *Guide to the Harvard Style of Referencing: Basic Concepts.* [pdf] Cambridge: Anglia Ruskin University. Verfügbar unter: http://www.upce.cz/jc/lingua-link/akpsani/harw.pdf [zuletzt abgerufen am 22. Februar 2013].
- Bergmann, Marcus / Schröder, Christian / Sturm, Michael (2010): Richtiges Zitieren. Ein Leitfaden für Jurastudium und Rechtspraxis. München: Franz Vahlen.
- Brink, Alfred (2007): *Anfertigung wissenschaftlicher Arbeiten. Ein prozessorientierter Leitfaden zur Erstellung von Bachelor-, Master- und Diplomarbeiten in acht Lerneinheiten*. 3. Aufl. München: Oldenbourg.
- Citavi (2010): *Verfügbare Zitierstile für Citavi. Stand: 06.04.2010*. [pdf] Verfügbar unter: http://www. citavi.com/images/forum/Citavi\_Zitierstiluebersicht.pdf [zuletzt abgerufen am 26. Februar 2013].
- Citavi (2012): *Tipps zur Aufnahme von Personennamen*. [Webseite] Verfügbar unter: http://manual. citavi.com /de/?personennamen\_erfassen.htm [zuletzt abgerufen am 22. Februar 2013].
- Citavi (2013): *Homepage*. [Webseite] Verfügbar unter: http://www.citavi.com/ [zuletzt abgerufen am 22. Februar 2013].
- Ebster, Claus / Stalzer, Lieselotte (2003): *Wissenschaftliches Arbeiten für Wirtschafts- und Sozialwissenschaftler*. 2. Aufl. Wien: WUV.
- Heister, Werner / Weßler-Poßberg, Dagmar (2007): *Studieren mit Erfolg. Wissenschaftliches Arbeiten für Wirtschaftswissenschaftler*. Stuttgart: Schäffer-Poeschel.
- Hermes, Dirk (2007): Die Wissenschaft hat festgestellt. Medizinische Irrtümer und ihre Folgen im Spiegel der Zeit. In: *Focus MUL. Zeitschrift für Wissenschaft, Forschung und Lehre an der Universität zu Lübeck*, 24(4), S. 222-228.
- Hexham, Irving (2005): *The Plague of Plagiarism. Academic Plagiarism Defined*. [Webseite] Verfügbar unter: http://people.ucalgary.ca/~hexham/content/articles/plague-of-plagiarism.html [zuletzt abgerufen am 22. Februar 2013].

Kornmeier, Martin (2010): *Wissenschaftlich schreiben leicht gemacht. Für Bachelor, Master und Dissertation*, 3. Aufl. Bern: Haupt.

Sauer, Christof (2004): *Form bewahren. Handbuch zur Harvard-Methode*. [pdf] Gesellschaft für Bildung und Forschung in Europa. Verfügbar unter: http://www.acf.de/uploads/media/GBFE\_ Studienbrief\_5\_ Form\_bewahren\_01.pdf [zuletzt abgerufen am 22. Februar 2013].

Schurz, Gerhard (2011): *Einführung in die Wissenschaftstheorie*. 3. Aufl. Darmstadt: WBG.

Theisen, Manuel (2011): *Wissenschaftliches Arbeiten. Technik – Methodik – Form*. 15. Aufl. München:

Franz Vahlen.

1

Weber, Daniela (2010): *Die erfolgreiche Abschlussarbeit für Dummies*. Weinheim: Wiley-VCH.

9 Dieser Ratschlag steht z.B. in Ebster/Stalzer 2003: 70.

<sup>1</sup> Wichtig: Diese Einführung ist *keine* wissenschaftliche Literatur. In Aufbau und Gestaltung können Sie daher auf Elemente stoßen, von denen in einer wissenschaftlichen Arbeit Abstand zu nehmen wäre. Beispielsweise wurden als Kapitelüberschriften zum Teil ganze Sätze gewählt – etwas, was Sie in Ihren Seminararbeiten vermeiden sollten (vergleiche hierzu Brink 2007: 168).

<sup>&</sup>lt;sup>2</sup> Zum Thema ,Zitierpflicht' siehe beispielsweise Heister/Weßler-Poßberg 2007: 133. Sanktionen für Plagiate sind u.a. in den Prüfungsordnungen festgehalten.

<sup>&</sup>lt;sup>3</sup> Vergleiche Hexham 2005: Kap. 1.

<sup>&</sup>lt;sup>4</sup> Vergleiche ARU University Library 2012a: 4.

<sup>&</sup>lt;sup>5</sup> Allgemein zur Fehlbarkeit innerhalb der Wissenschaften (Position des wissenschaftlichen Fallibilismus) siehe etwa Schurz 2011: 26. Zu dem nachfolgenden Kästchen siehe z.B. Hermes 2007.

<sup>6</sup> Zur Unterscheidung zwischen Zitierfähigkeit und Zitierwürdigkeit siehe insbesondere Ebster/Stalzer 2003: 70ff und Theisen 2011: 139ff. Achtung: Der Ausdruck "zitierfähig" wird in der Literatur zum wissenschaftlichen Arbeiten nicht einheitlich verwendet. Andere Autoren nutzen ihn, um auch die Kriterien zu fassen, die hier mit "Zitierwürdigkeit" angesprochen sind (siehe z.B. Bergmann/Schröder/Sturm 2010: 28f.).

<sup>7</sup> Bei Quellen aus dem Internet ist zu bedenken: (a) Sie können jederzeit aus dem Netz genommen werden können und sind in Folge nicht mehr aufzufinden. (b) Sie lassen sich zu jeder Zeit inhaltlich abändern. Siehe hierzu etwa Sauer 2004: 32. Der Umgang mit Internetquellen wird sich in den nächsten Jahren vermutlich erst standardisieren müssen (vergleiche Brink 2007: 218).

<sup>&</sup>lt;sup>8</sup> Theisen schreibt: "Die Autoren der, nach dieser Vorgabe wissenschaftlich nicht zitierfähigen Unterlagen, wie z.B. Seminar- oder Diplomarbeiten sowie Vorlesungsskripten, sind aber kein ,Freiwild', deren Forschungsergebnisse jeder wissenschaftlich Arbeitende ohne Nachweis verwenden darf: Werden derartige Arbeiten **ausnahmsweise** herangezogen und eingebracht, muss die Verwendung eines solchen Textes ebenso wie bei **mündlichen Auskünften** von Fachleuten oder sonstigen Informationsquellen (Interviews) unter Nennung des **Urhebers** und gegebenenfalls dessen **Adresse** (für eventuelle Nachfragen) in einer Anmerkung angegeben werden." (Theisen 2011: 140f., Fettdruck durch Theisen)

<sup>10</sup> Als im Allgemeinen *nicht* zitierwürdig gelten etwa: (a) Praktiker- und Ratgeberliteratur, z.B. diese Einführung, (b) Fachzeitschriften für Praktiker, z.B. "Manager-Magazin", (c) Qualitäts-/Boulevardpresse, z.B. "Die Zeit" oder "Bild", (d) populärwissenschaftliche Bücher oder Zeitschriften, z.B. "P.M. Magazin", (e) Seminar- und Übungsarbeiten und (f) Wikipedia, anonyme Webseiten. Siehe hierzu z.B. Ebster/Stalzer 2003: 71.

 $11$  Diese pragmatische Definition wird durch wenigstens zwei Überlegungen gestützt: (a) Die wissenschaftliche Ausbildung der Autoren sollte dafür gesorgt haben, dass sie in der Lage sind, Texte zu verfassen, die den wissenschaftlichen Gütekriterien entsprechen (*Autoritätsargument*). (b) Texte von Wissenschaftlern sind in der Regel mehrere wissenschaftliche Kontrollinstanzen durchlaufen: Kollegen, Lektoren, Gutachter (*Stichwort*: Peer Review).

<sup>&</sup>lt;sup>12</sup> Die rechtlichen Grundlagen sind im "Gesetz über Urheberrecht und verwandte Schutzrechte (UrhG)" festgelegt. Online verfügbar unter: http://www.gesetze-im-internet.de/urhg/.

<sup>13</sup> Zu den beiden folgenden Regeln siehe nur als Beispiele: Brink 2007: LE 7, Ebster/Stalzer 2003: Kap. 8, Heister/Weßler-Poßberg 2007: Kap. 10, Theisen 2011: Teil B, Kap. 6.3.

<sup>14</sup> Denken Sie daran: Direkte Zitate, die nur als sinngemäße Zitate gekennzeichnet werden, stellen ein Plagiat dar! Siehe zu diesem Punkt Hexham 2005: Abschn. 3.3 oder das Beispiel zu Regel 2 auf S. 14.

<sup>15</sup> Allgemein zum Thema , Plagiat' siehe etwa Hexham 2005.

<sup>16</sup> Siehe etwa Heister/Weßler-Poßberg 2007: 136.

17<br>17 Zu den Angaben im Kästchen (Grauzone , Minizitate') siehe Hexham 2005: Abschn. 6.

<sup>18</sup> Siehe Heister/Weßler-Poßberg 2007: 135 oder Ebster/Stalzer 2003: 131.

 $19$  .sic" steht für "so" / "so beschaffen" (lat.).

 $\overline{a}$ 

<sup>20</sup> Siehe beispielsweise Heister/Weßler-Poßberg 2007: 135f. Bitte beachten Sie: Die angegebenen Kennzeichnungen werden in Büchern zum wissenschaftlichen Arbeiten nicht immer einheitlich gehandhabt. In Bezug auf die Auslassung eines Wortes finden Sie z.B. drei unterschiedliche Vorschläge: "**..**" in Brink 2007: 220, "**[..]**" in Heister/Weßler-Poßberg 2007: 136 und "[.]" in Kornmeier 2010: 279.

<sup>21</sup> Siehe Heister/Weßler-Poßberg 2007: 135.

<sup>22</sup> Siehe Heister/Weßler-Poßberg 2007: 135.

<sup>23</sup> Siehe Heister/Weßler-Poßberg 2007: 134.

<sup>24</sup> Zum Kästchen "Grauzone: (fachspezifisches) Allgemeinwissen": "Das tradierte Allgemeinwissen einer Fachdisziplin muss nicht durch Zitierungen bzw. Verweise nachgewiesen werden. Was zu diesem Fachwissen zählt, ist aus Sicht der jeweiligen Fachdisziplin zu beurteilen. Im Zweifel obliegt eine Entscheidung der Institution, die die angestrebte Qualifikation bescheinigt." (Albers et al. 2012)

<sup>25</sup> Vergleiche Ebster/Stalzer 2003: 131.

<sup>26</sup> Vergleiche hierzu auch Weber 2010: 125.

 $27$  Siehe Heister/Weßler-Poßberg 2007: 136, Theisen 2011: 151.

<sup>28</sup> Es handelt sich um ein Plagiat, weil eine wörtliche Übernahme nur als sinngemäße gekennzeichnet wurde.

<sup>29</sup> Siehe Heister/Weßler-Poßberg 2007: 136.

<sup>30</sup> Siehe Heister/Weßler-Poßberg 2007: 136, Theisen 2011: 151. Ein Beispiel, für ein Regelwerk, in dem auf "s." und "vgl." verzichtet wird, ist das am Ende dieser Einführung vorgestellte Regelwerk.

<sup>31</sup> Siehe Heister/Weßler-Poßberg 2007: 135, Ebster-Stalzer 2003: 136.

<sup>32</sup> Eine längere Tabelle mit Zitierstilen finden Sie z.B. in Citavi 2010.

<sup>33</sup> Siehe Citavi 2013.

<sup>34</sup> Siehe z.B. Ebster/Stalzer 2003: 129f.

<sup>35</sup> Zur folgenden Regel der Einheitlichkeit s. etwa Heister/Weßler-Poßberg 2007: 138.

<sup>36</sup> Siehe ARU University Library 2012a.

<sup>37</sup> Vergleiche etwa Ebster/Stalzer 2003: Kap. 8 – und natürlich ARU University Library 2012a oder Sauer 2004.

<sup>38</sup> Vergleiche Sauer 2004: 7.

<sup>39</sup> Denken Sie allerdings daran: Die Vorgehensweise, Kurzbelege in den Fließtext zu setzen, hat den Nachteil, dass der Lesefluss durch lange Einschübe gestört werden kann. Siehe hierzu etwa Bergmann/Schröder/Sturm 2010: 139.

<sup>40</sup> Siehe etwa Theisen 2011: 158-161.

<sup>41</sup> Vergleiche Sauer 2004: 13. Buchhandelsinformationen wie die ISBN oder der Preis werden nicht aufgenommen (siehe Sauer 2004: 13). Zu den Punkten im folgenden Kästchen siehe ARU University Library 2012a und Sauer 2004. Eine ausführlichere Information zum Umgang mit Namenszusätzen findet sich auf Citavi 2012. <sup>42</sup> Siehe hierzu ARU University Library 2012a: 10 und Sauer 2004: 41f.

<sup>43</sup> Die folgenden Regeln und Vorgaben wurden zum größten Teil aus ARU University Library 2012a übernommen. Die Anordnung weicht jedoch ab; zudem wurden kleinere Anpassungen vorgenommen. Für alle, die tatsächlich mit diesem Regelwerk arbeiten wollen, bietet es sich an, das Original herunterzuladen. Dort finden sich auch die englischen Ausdrücke, die anstelle der deutschen verwendet werden ("ed." für "Herausgeber" usw.). <sup>44</sup> Findet sich nicht ARU University Library 2012a. Abgeleitet von Sauer 2004: 31.

<sup>45</sup> Die Ausführungen zur Verzeichnung von Sammelbänden (siehe auch das blaue Kästchen) beziehen sich nur Situationen, in denen es im Text keinen Verweis auf den Sammelband als Ganzen gibt. Sollte es einen solchen allgemeinen Verweis geben, muss er auf jeden Fall eigenständig verzeichnet werden.

<sup>46</sup> 9.3.3 und 9.3.4 (mehrbändige Werke und deren Einzelbände) werden in ARU University Library 2012a nicht behandelt. Die hier vorgestellten Vorgaben sind aus den Regeln für Sammelbände und Sauer 2004: 23 abgeleitet.

<sup>47</sup> Siehe Fn. 45.

<sup>51</sup> In der Regel 7.5 von ARU University Library 2012a wird vor dem Element SCALE (Maßstab) noch das Element SHEET NUMBER gesetzt (Abtrennung durch Komma).

<sup>52</sup> Abgeleitete Regel.

 $\overline{a}$ 

53 Siehe Sauer 2004: 17f.

<sup>55</sup> Der besseren Übersicht wegen bietet es sich an, das Rechtsprechungsverzeichnis in Tabellenform anzulegen. Siehe zur Illustration Theisen 2011: 293. Von hier sind auch die Beispiele entnommen.

 $^{48}$  In den Originalregeln 4.14 und 4.15 (ARU University Library 2012a: 23) werden anstelle des Datums ("12. Januar 2013") Tag und Monat genannt – wobei der Monat mal abgekürzt ("12. Jan.") und mal ausgeschrieben ("12. Januar") wird.

<sup>&</sup>lt;sup>49</sup> Diese Regel wurde aus Sauer 2004: 20 übernommen. In ARU University Library 2012a wäre die dortige Regel 8.3 anzuwenden.

<sup>50</sup> In der Regel 7.4 von ARU University Library 2012a wird die Bildbeschreibung *nicht* kursiv gesetzt.

 $54$  Siehe hierzu Theisen 2011: 156 oder Brink 2007: 213.